# Schema Integration Techniques for Building the ODS

New York Oracle Users Group General Spring Meeting March 12, 2013 101 Murray Street - New York, NY 10007

# General Discussion Topics

- Present Biography
- Schema Integration
- What is an ODS
- ODS Architecture
- ODS Roles
- Schema Integration Described
- The Process
- A simple Example
- Importance of Master Data
- Importance Of Data Quality Processes

## Presenter Biography

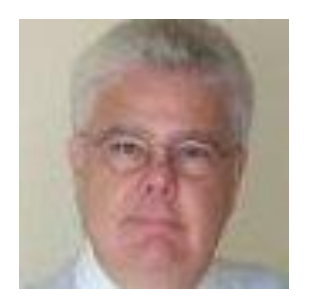

Angelo R Bobak is data architecture professional and published author with over 25 years experience in Business Intelligence, Data Architecture, Data Modeling, Master Data Management, and Data Quality. Currently he is working at ATOS Origin NA as a Director/Senior Data Architect in the areas of Global Master Data Management, Data Integration and Data Quality. Past experience includes positions as an IT consultant, manager and data architect with companies such as Praxair, Avaya, Pepsi and several financial institutions on Wall Street such as Merrill Lynch, Bankers Trust and International Securities Exchange (ISE).

He is the author of several books in the areas of data modeling and distributed database design and is authoring a course on data integration for eLearningCurve:

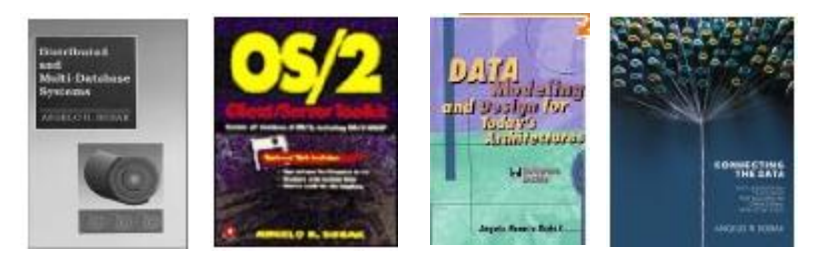

## Presentation Goals

- Leave with an understanding of the ODS architecture and its application.
- Leave with a high level understanding of what schema integration is.
- Leave with a high level understanding of the steps involved
- Leave with and understanding why Master Data is extremely important.
- Lastly, understand the importance of Data Quality.

## Schema Integration

In today's modern business environment, corporate entities are constantly merging or splitting, internal divisions are sold to different companies, and new business lines are created in order to meet the challenges of difficult economic times. Business data integration is a complex problem that must be solved when organizations change or enhance their internal structures. New IT departments must be merged with old ones, and transactional, operational, and master data must be integrated in order to be managed efficiently, if the business is expected to grow and be profitable.

The goal of this presentation is to present a simple yet thorough process that describes the challenges of business data integration and the solutions to these challenges. It will show you how the application of a technique called "schema integration" addresses these challenges. Schema integration is both a theory and process that was pioneered by experts in the field of data management. We will discuss the techniques of two of these pioneers, M. Tamer Ozsu and Patrick Valduriez in the design of an Operational Data Store (ODS) for a small business.

M. Tamer Ozsu and Patrick Valduriez also discussed distributed database architectures and related topics such as distributed transaction processing and federated database architectures in their books and papers.

## What is An ODS?

**What is an Operational Data Store?** This discussion provides some basic foundational concepts of the ODS: what it is, how it is used, and its role in a data warehouse architecture and data integration project. It also identifies some of the challenges faced when designing this data integration model. Specifically, we will address the various layers of the architecture:

- •The Interface Layer
- •The Data Staging Layer
- •The Data Profiling Layer
- •The Data Cleansing Layer
- •The Data Integration Layer
- •The Export Layer.

Each layer is separated by one or more ETL processes that loads, transfers, measures, cleanses and delivers the data of interest.

# What is an Operational Data Store

Operational Data Store Layered Architecture

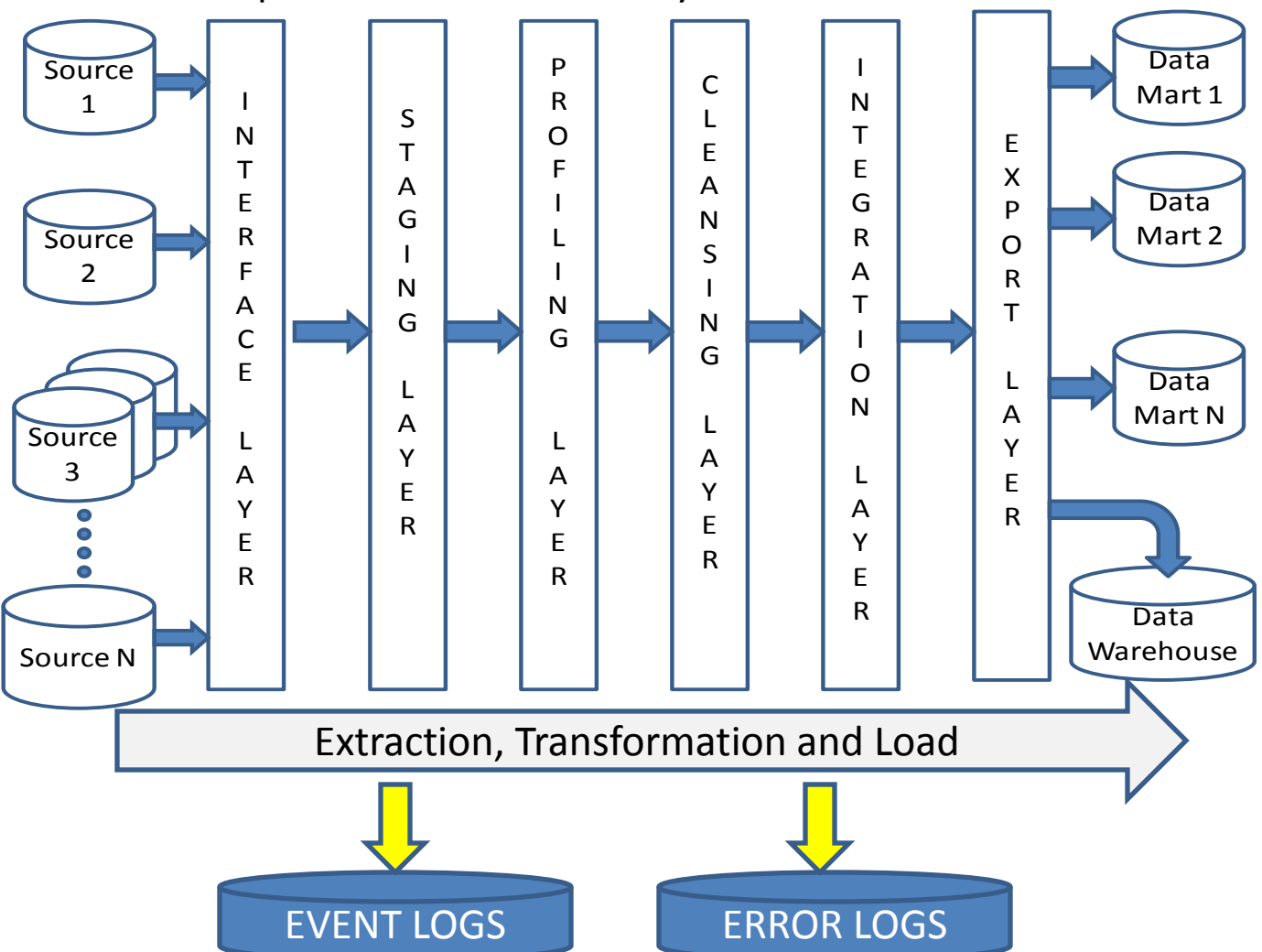

Each layer is separated by one or more ETL processes that loads, transfers, measures, cleanses and delivers the data of interest

### ODS Detailed Architecture

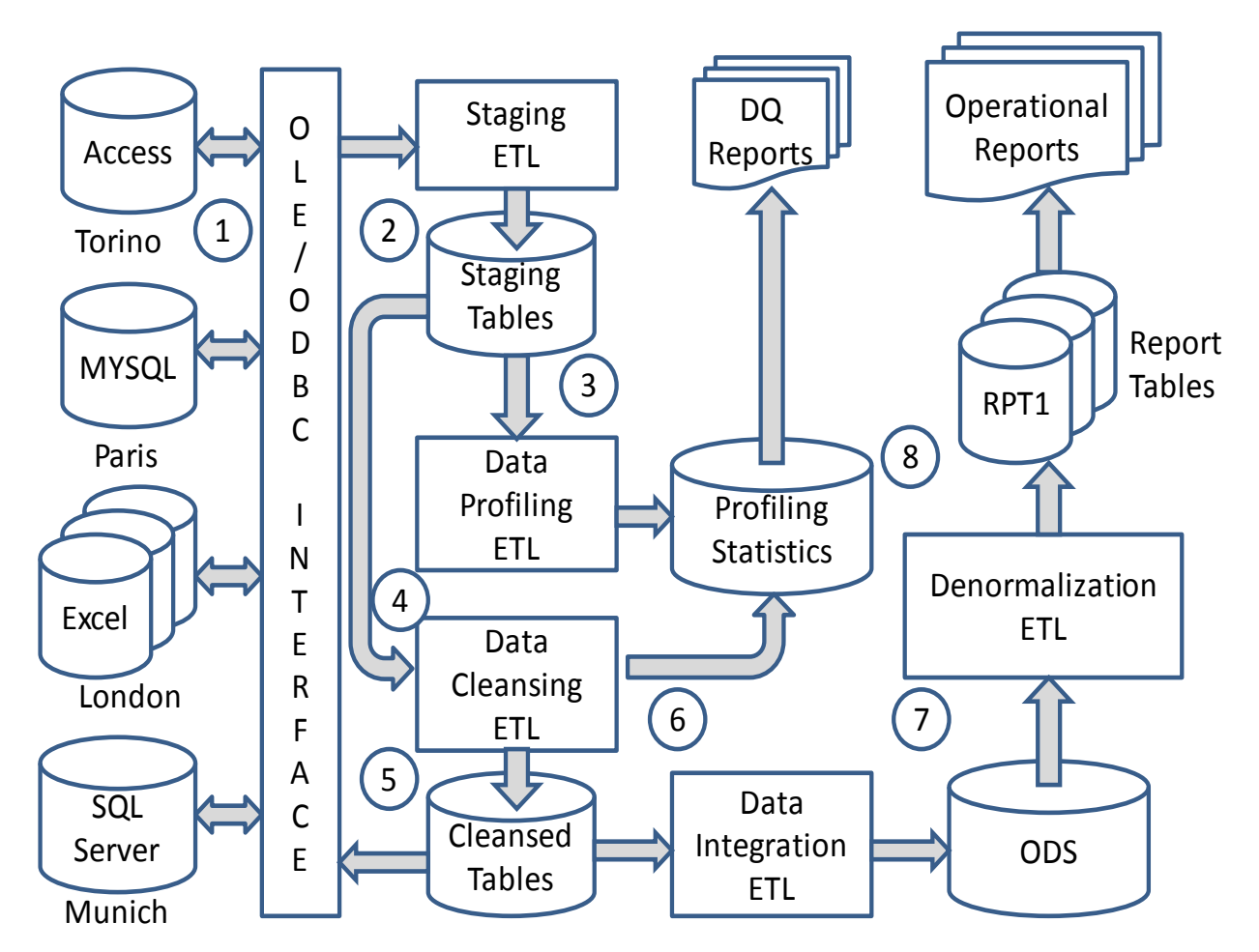

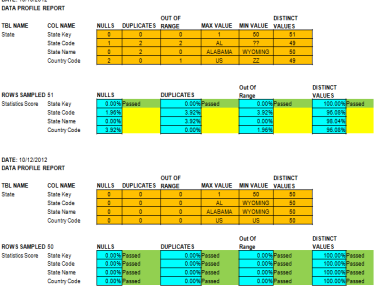

- •Stage the data
- •Profile the data
- •Cleanse & enrich
- •Feedback cleansed data
- •Collect DQ statistics
- •Merge the data
- •Send to Consumers

Identify NULLS, duplicates, MAX/MIN values, unique values, out of bounds values, etc… and store in statistics tables for reporting and DQ scorecards

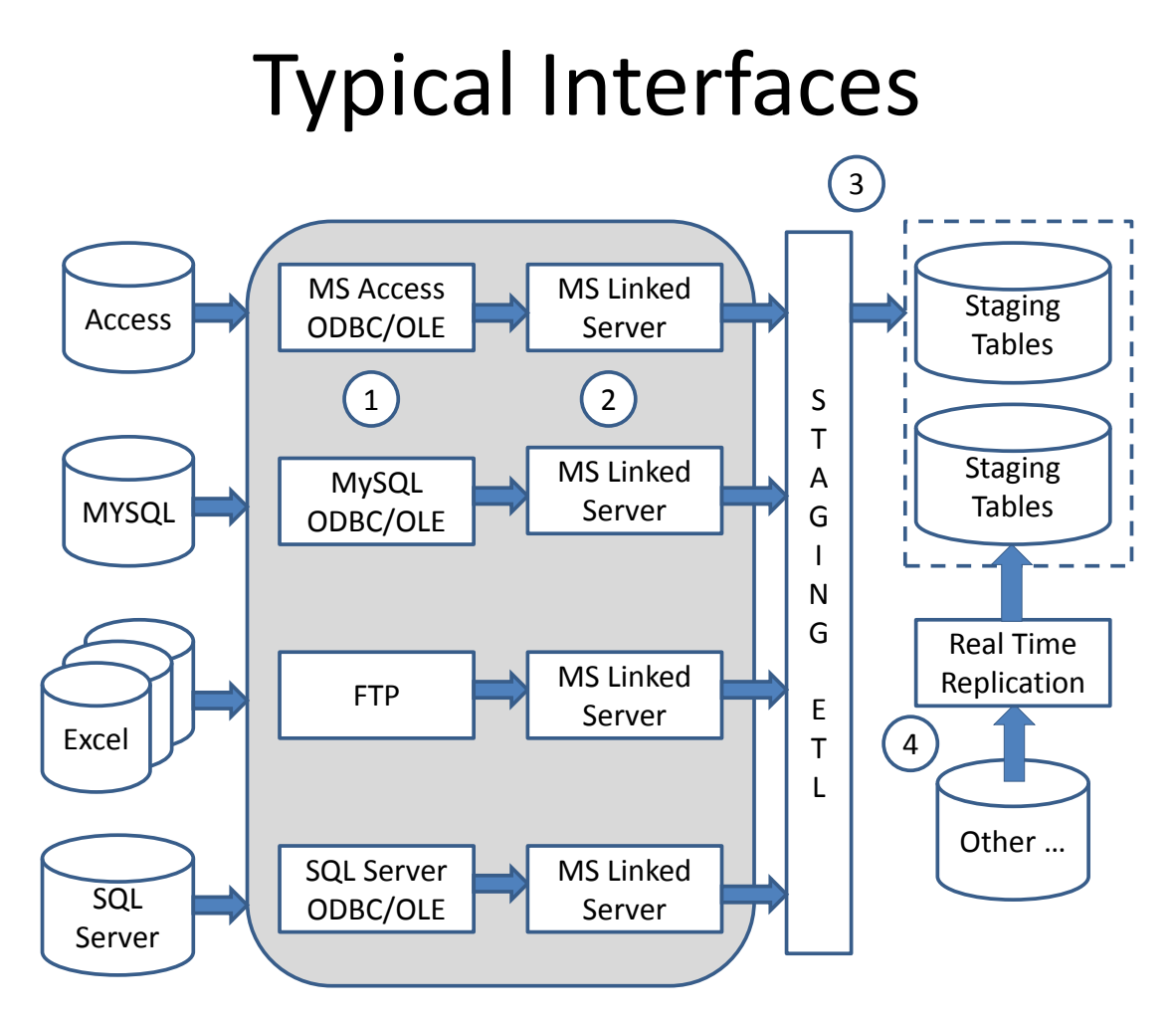

Standard industry interfaces based on popular data connectivity protocols for exchanging data between heterogeneous databases and data sources include:

•OLEDB - Object Linking and Embedding, Database

•ODBC Object Data Base Connectivity

•FTP File Transfer Protocol

These and other protocols are used, in addition to real time replication data delivery interfaces. Of particular interest are the real time data replication interfaces that allow delivery of real time data from a source transactional database to a target database. ODS architects are interested in transactional replication because it allows any data warehouse to be kept up to date with accurate data for reporting and OLAP analysis in near or real time.

#### ODS Roles – supporting Data Warehouse

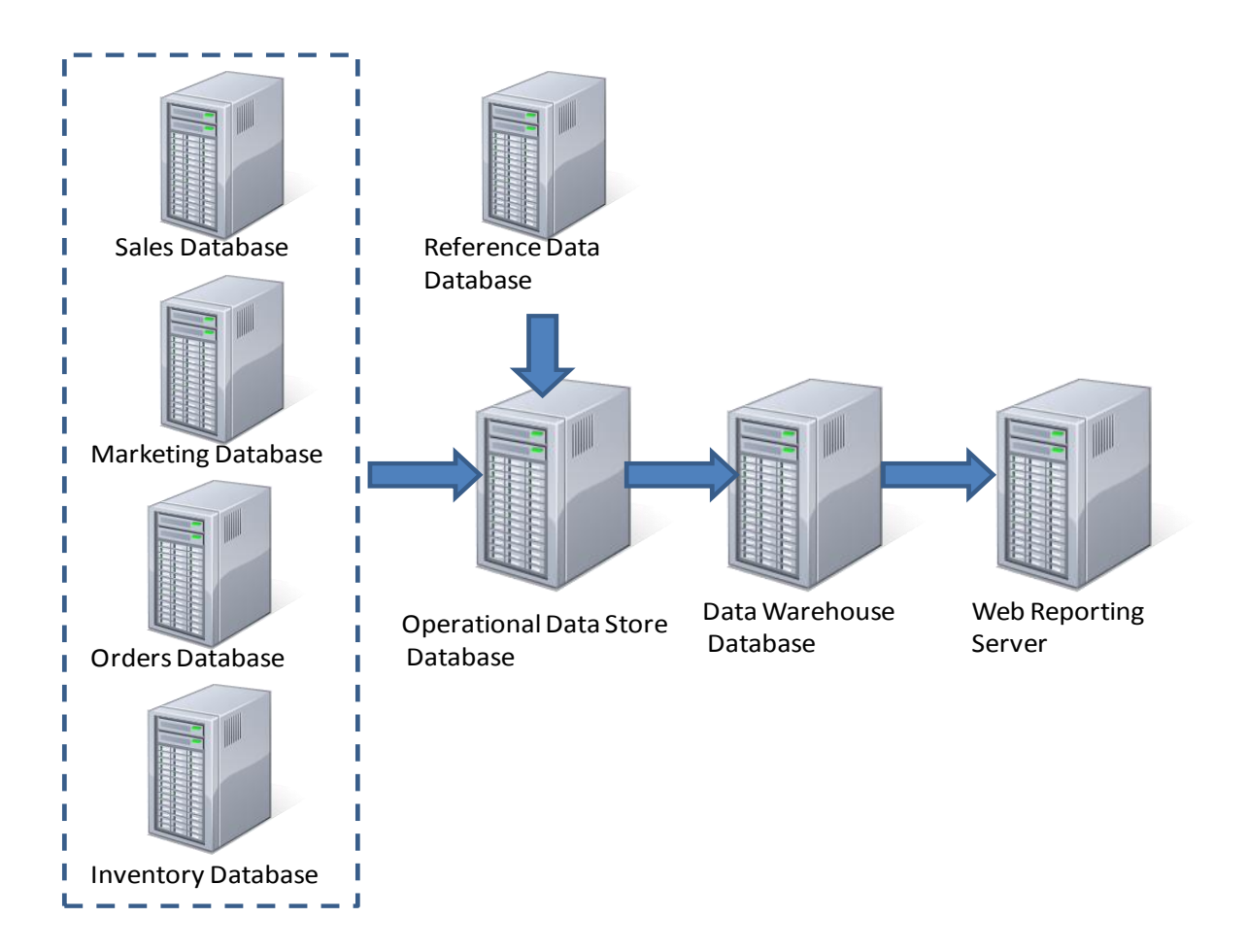

Data warehouse architectures are repositories of historical data, specially formatted to supply snapshots in time for analysis of the data. Analysis is performed by looking at the data in a multi-dimensional manner. That is, from multiple perspectives. Additionally, users can navigate up and down hierarchies so as to aggregate and decompose aggregated statistics all the way down to the transactional level if needed.

#### ODS Roles – supporting Data Marts

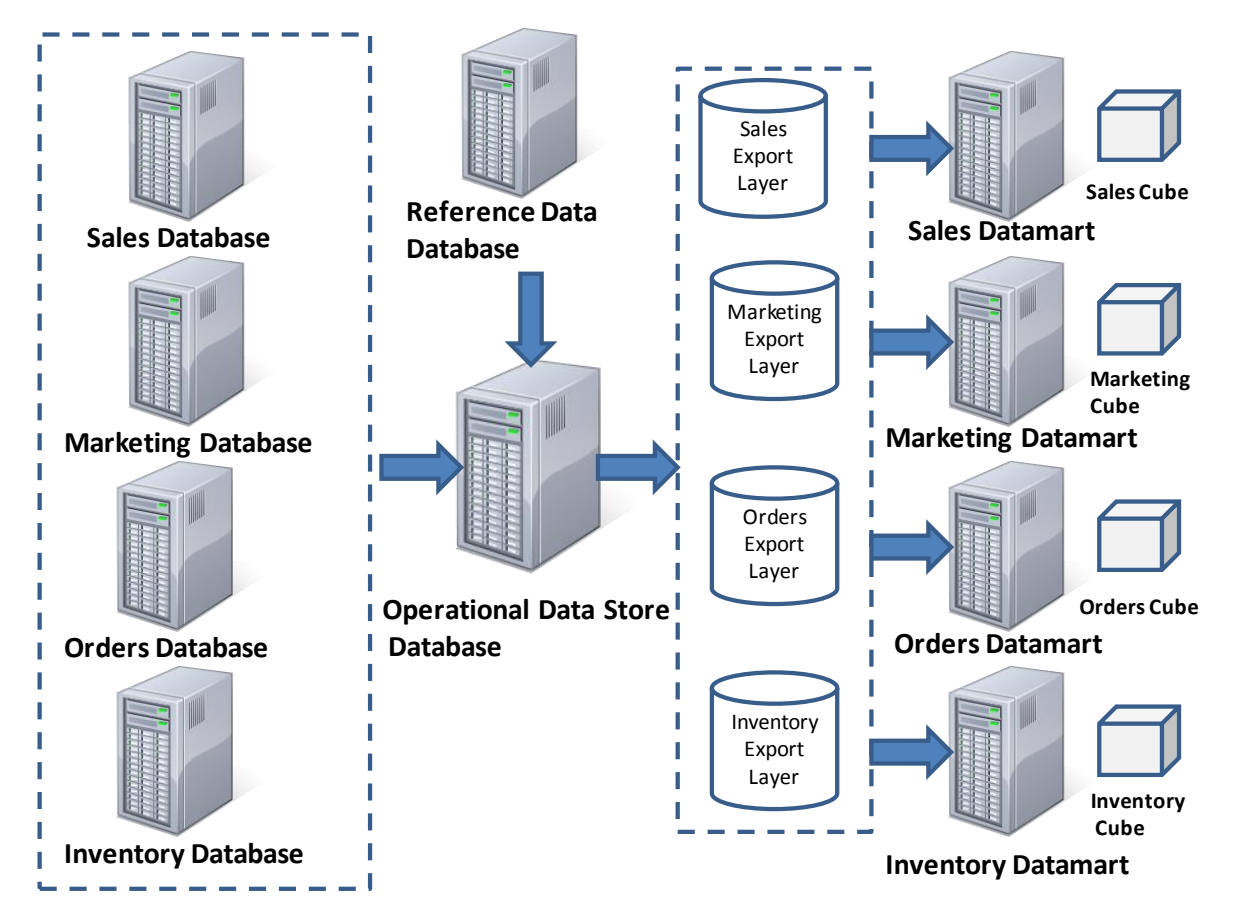

The basic functionality in this scenario is the same as that of the data warehouse architecture we discussed in the last section. Operational data is pulled, staged, profiled and cleansed. Reference data is used to clean up missing values or resolve issues like duplicate names.

The ODS then exports the data by subject area. By export we mean that it stages the data in a dedicated layer of tables and views. For example, after profiling and cleansing the sales data, it exposes it to the sales data mart. This technique adds a security layer so that only dedicated sales analysts and financial types can examine the data.

### Member of Distributed Architecture

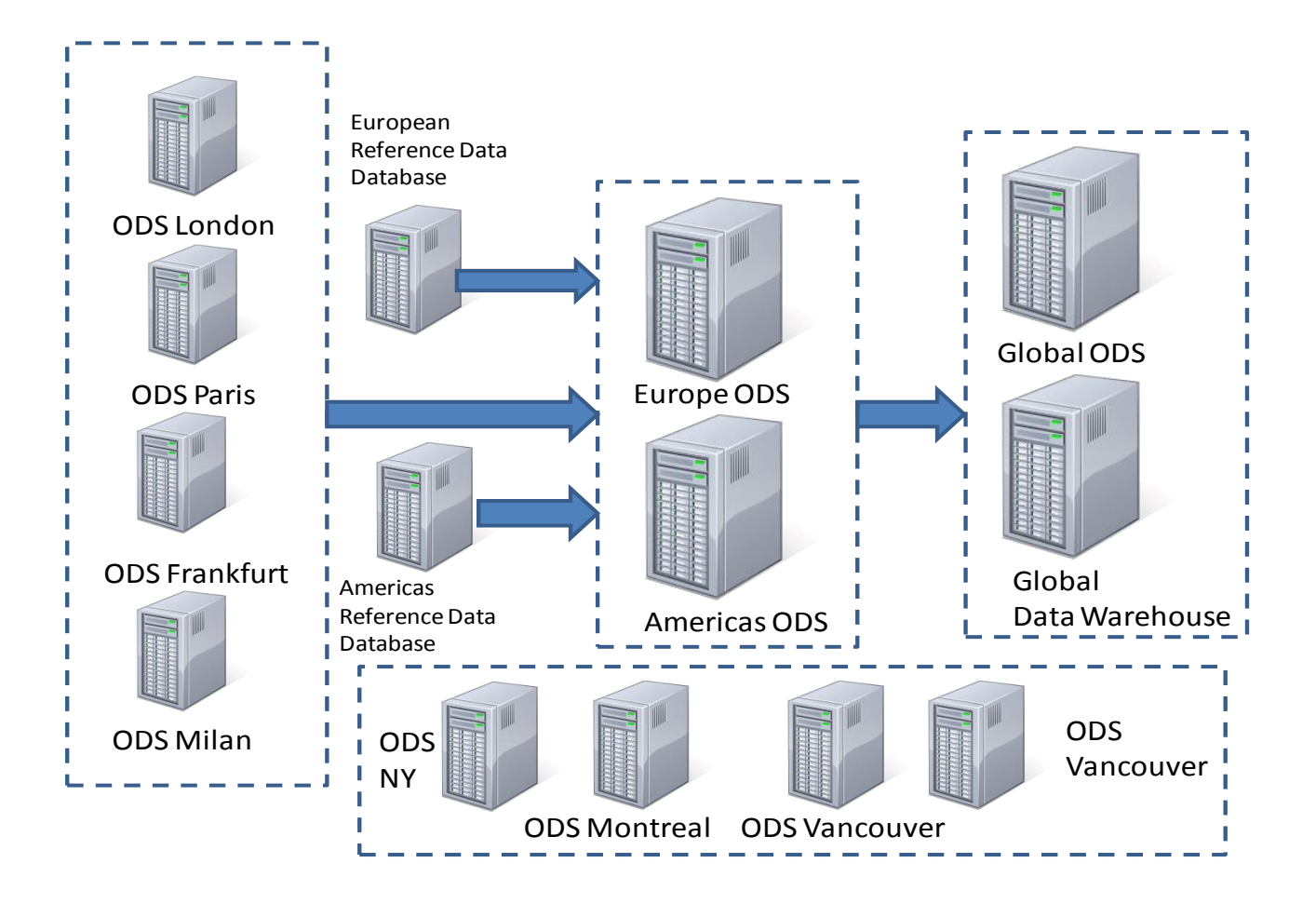

In this scenario, a series of ODS exist in Europe and in the Americas, namely the United States and Canada. Each ODS collects data from operational systems in its respective city. A regional reference database exists so as to capture customer, product and location information.

#### Source for Operational Reporting

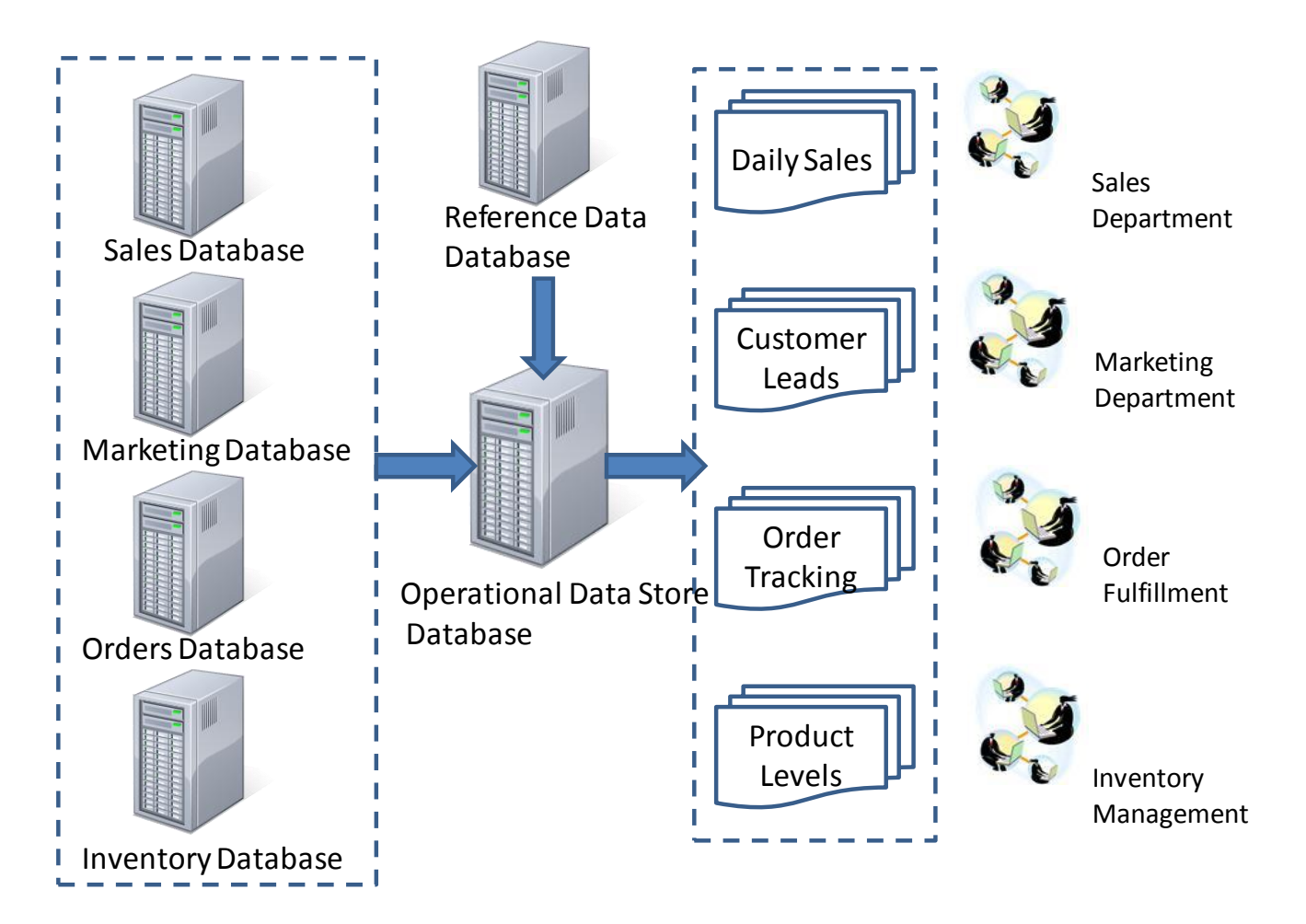

The next role that we discuss supports the bread and butter reporting for any organization, namely operational reporting. Operational reporting is performed on a daily basis by various levels of business users in order to monitor the daily performance of the organization.

### ODS – Providing Data Mining Support

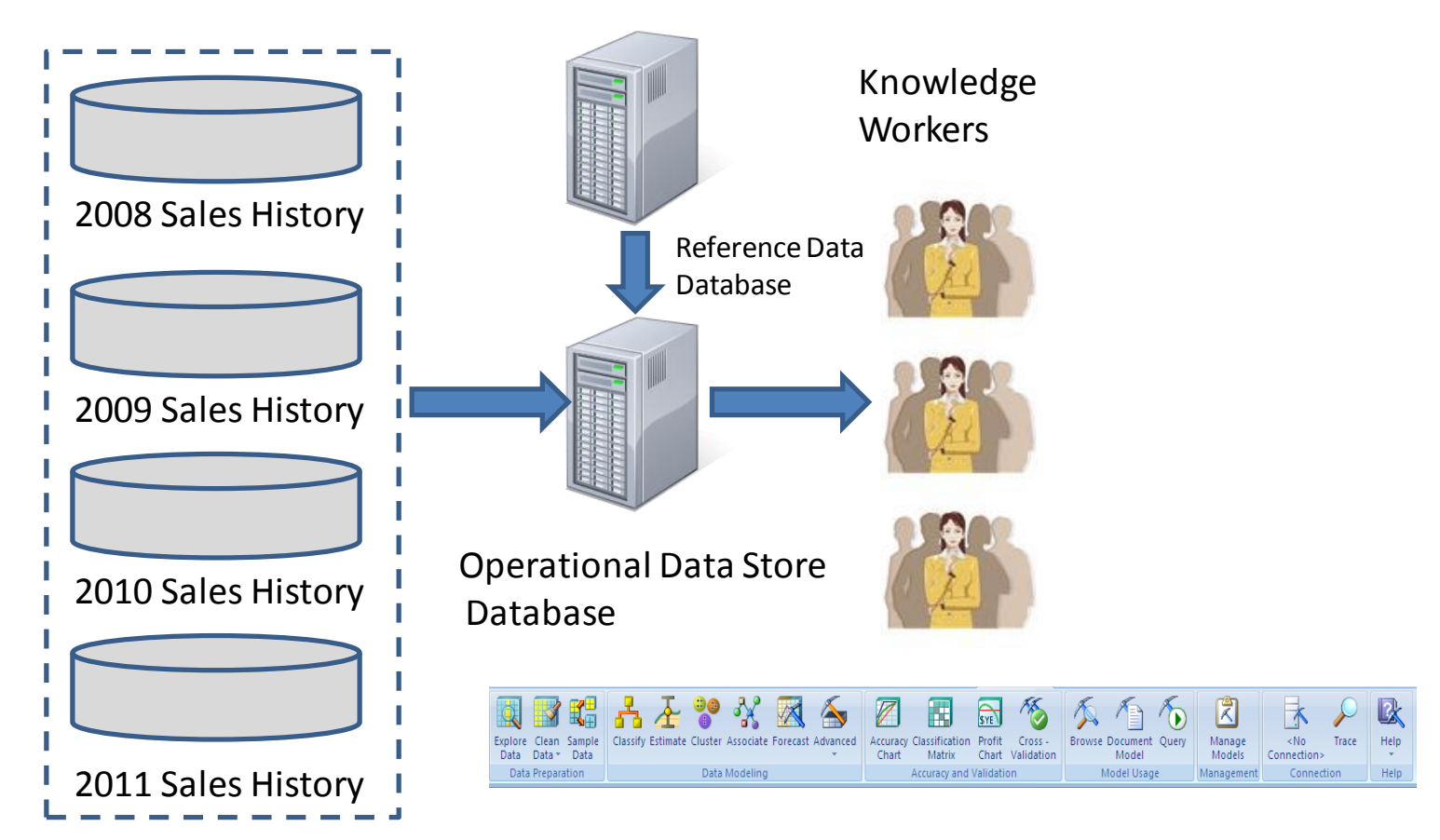

Data mining is the process whereby interesting patterns of data are identified and visualized so that we can predict the future based on events of the past. Additionally, we can look at patterns so as to identify the causes of a result. For example, why do beer purchases usually appear with diaper purchases at super markets? (I didn't make this one up!) Below we see the ODS as an integrator of sales data so that it can be presented to a knowledge worker to predict sales patterns.

### ODS – ITIL Support

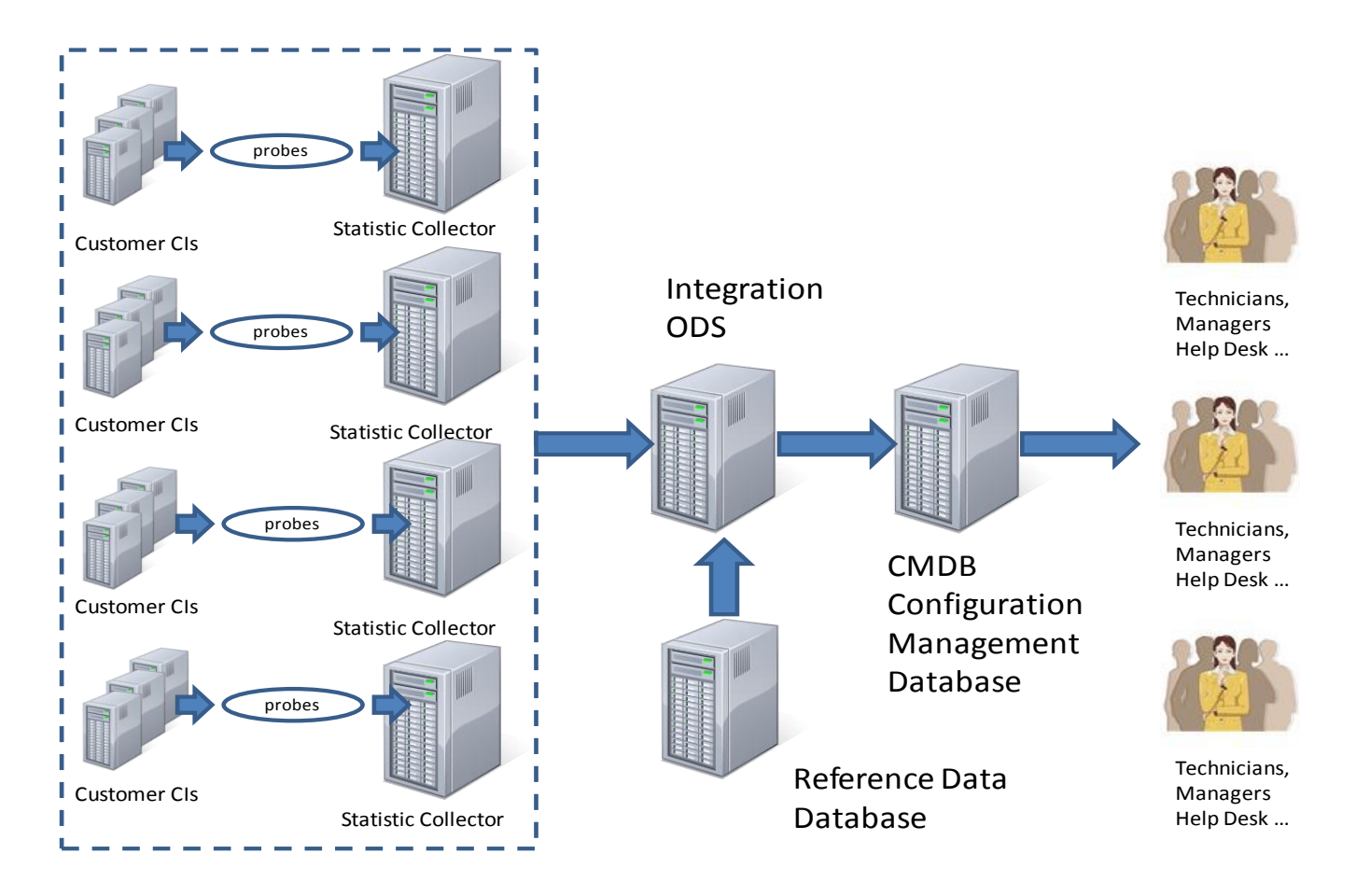

One can consider the CMDB as a specialized data warehouse that stores configuration items and related reference data. A configuration item could be a server, memory in the server, CPU in the server, network information, routers, switches, racks, not to mention computer rooms, software and other items that are part of an IT infrastructure.

#### ODS – Data Quality Support

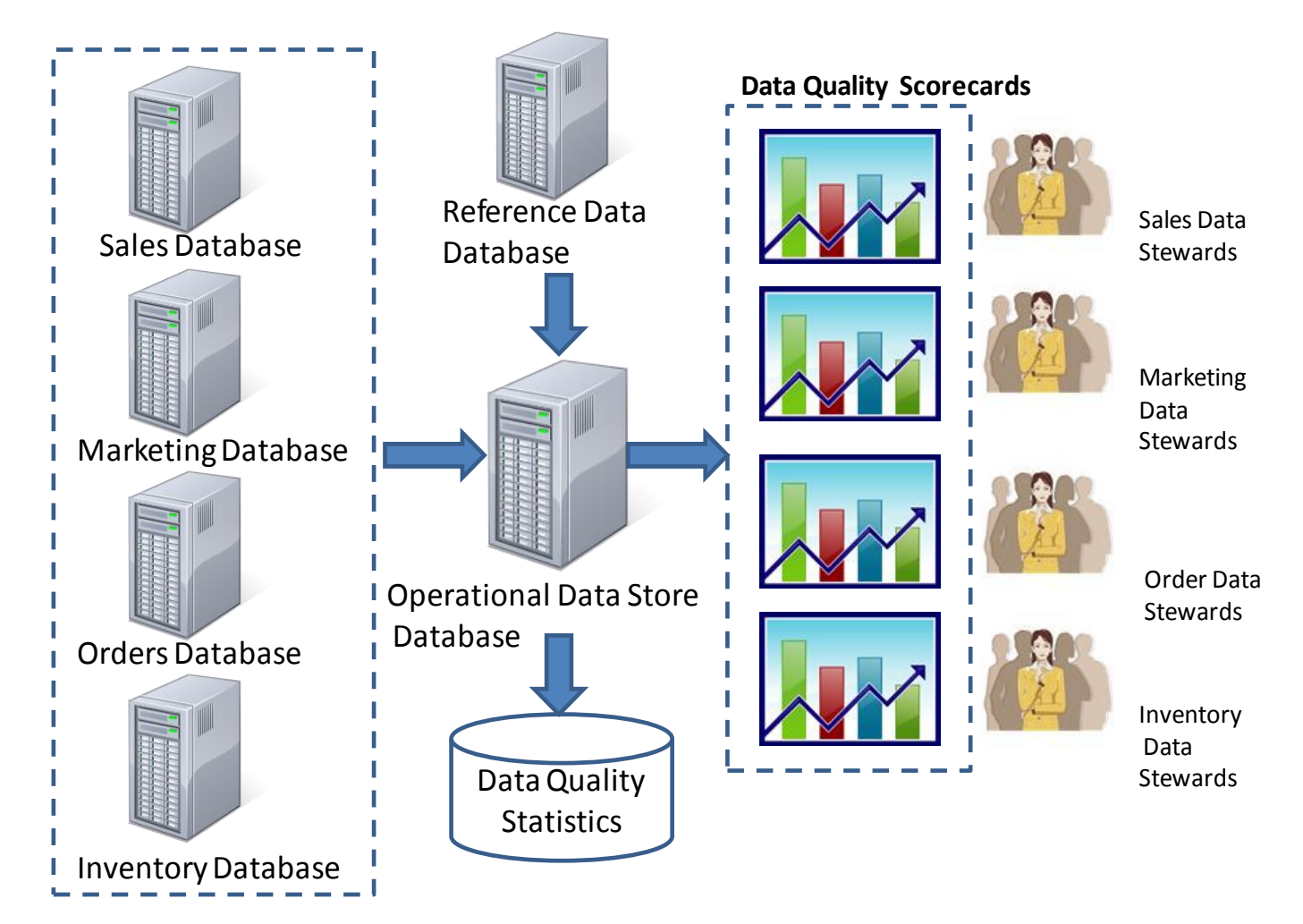

Lastly we look at the ODS as a data quality platform. The ODS coupled with a reference database provides any reporting or data integration architecture with a valuable set of processes to measure and cleanse data. Figure 4.7 shows the ODS, together with a reference database and a set of data quality tables.

#### What is Schema Integration?

**A high level description of schema integration is the identification of common and uncommon or unique data objects in each schema. The uncommon data objects can stand on their own so we need not worry about them. It is the common objects we care about, specifically table keys, column and relationships that are common in each schema pair. This is what we will be integrating!**

#### What is Schema Integration?

Binary Schema Integration – Technique 1

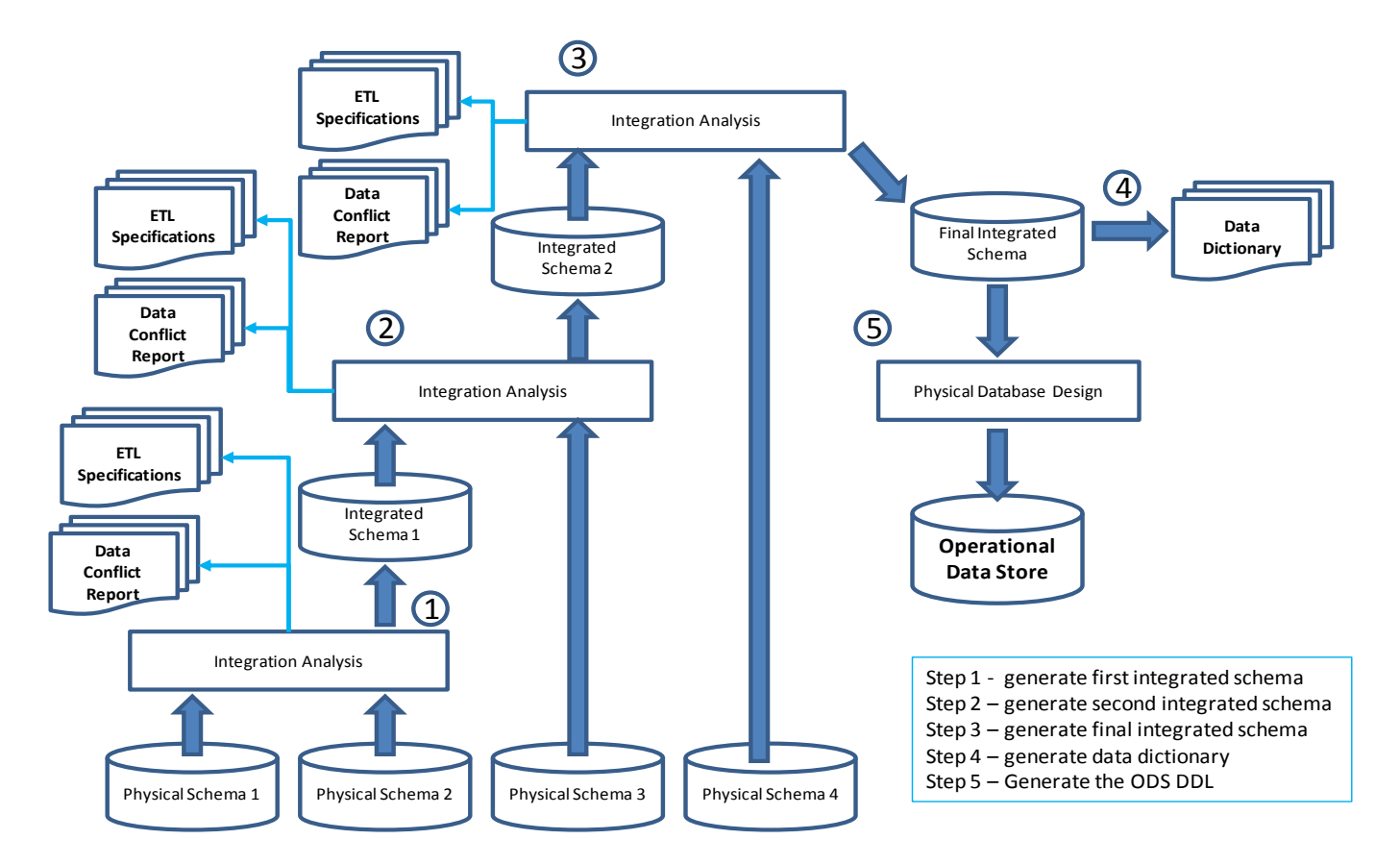

- Step 1 generate the first integrated schema
- Step 2 generate the second integrated schema
- Step 3 generate the final integrated schema
- Step 4 generate the integrated schema data dictionary
- Step 5 Generate the ODS DDL (Data Declaration Language).

**Binary Schema Integration, by its very name implies taking two source schemas at a time and combining them to generate one integrated schema.** 

## Binary Schema Integration – Technique 2

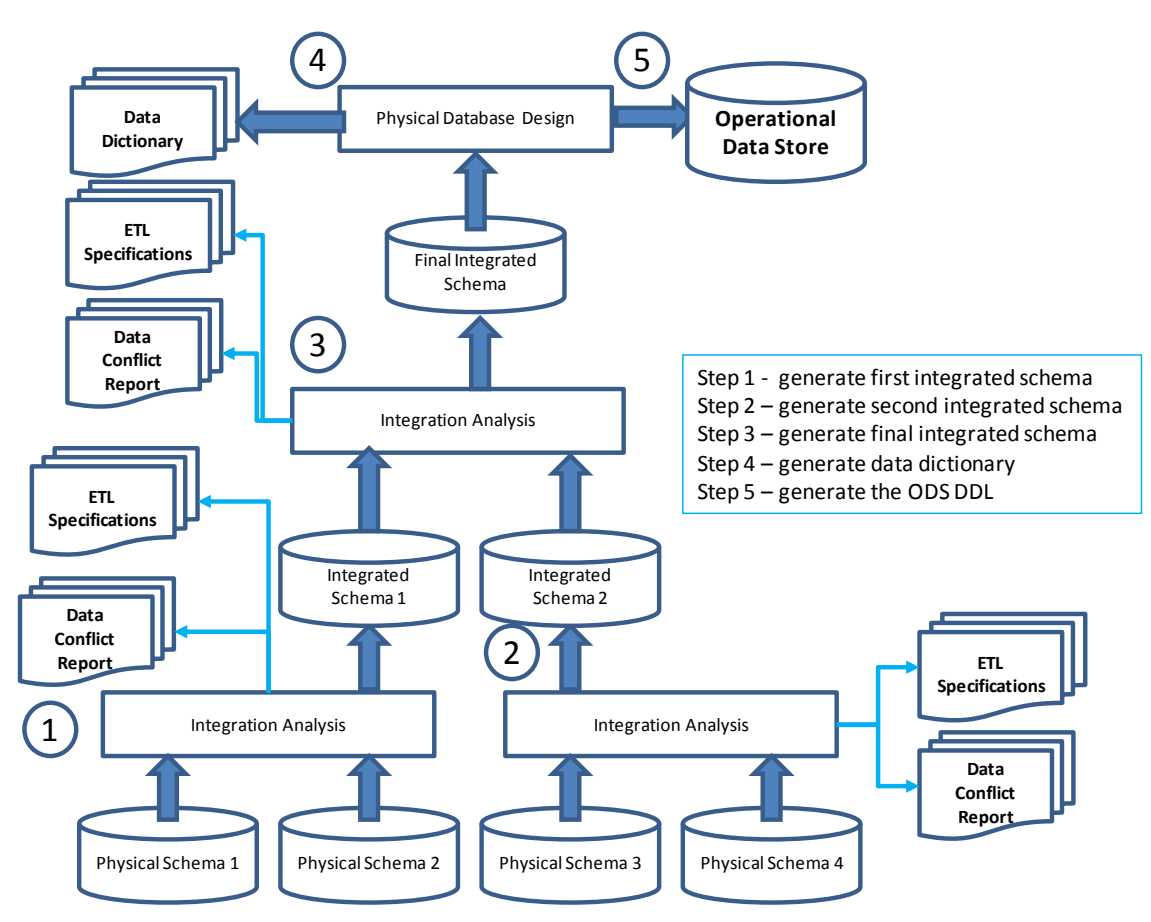

The first schema integration technique we discussed in the prior section took two source schemas, integrated them so as to produce an intermediate schema and generated a set of support documents, data dictionaries and ETL specifications. The key word here is "two". This is why the inventors of this process called it Binary Schema Integration (BSI). The process continued until all source schemas were exhausted and a final integrated schema was created.

#### Tertiary Schema Integration

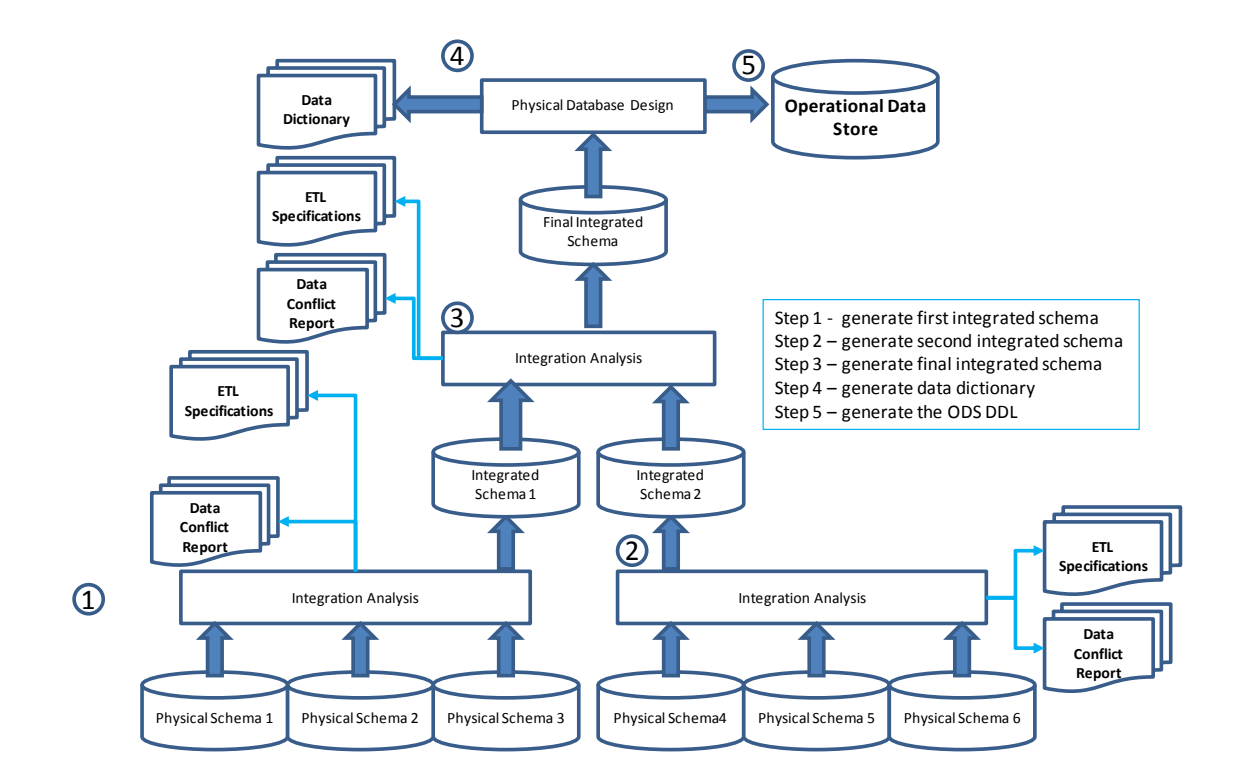

Another integration scheme is called tertiary schema integration which takes three schemas at a time as illustrated in the figure above.

#### N-ary Schema Integration

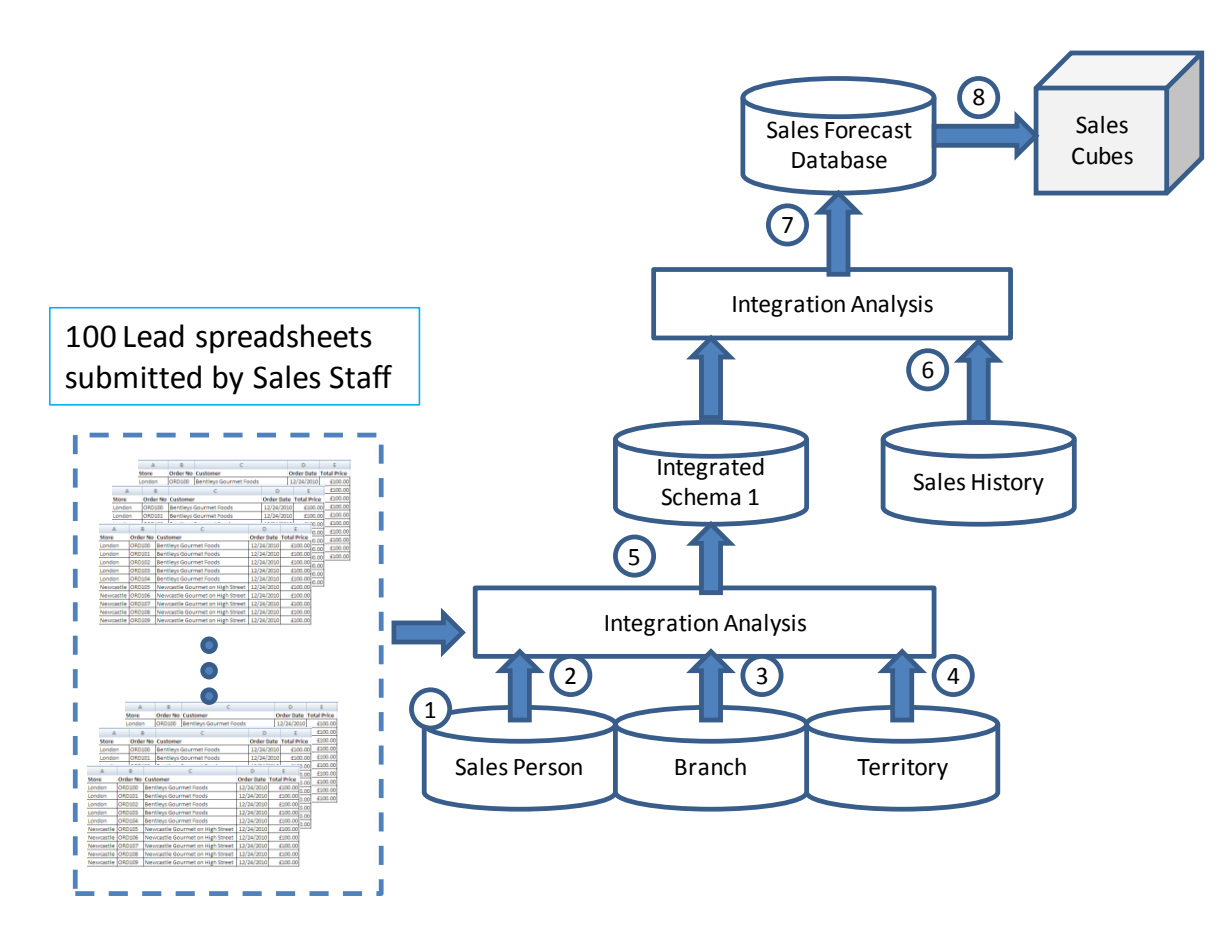

Now that we have examined the different types of schema integration techniques we are ready to examine the actual steps and what their inputs and outputs are.

#### Schema Integration – the Process

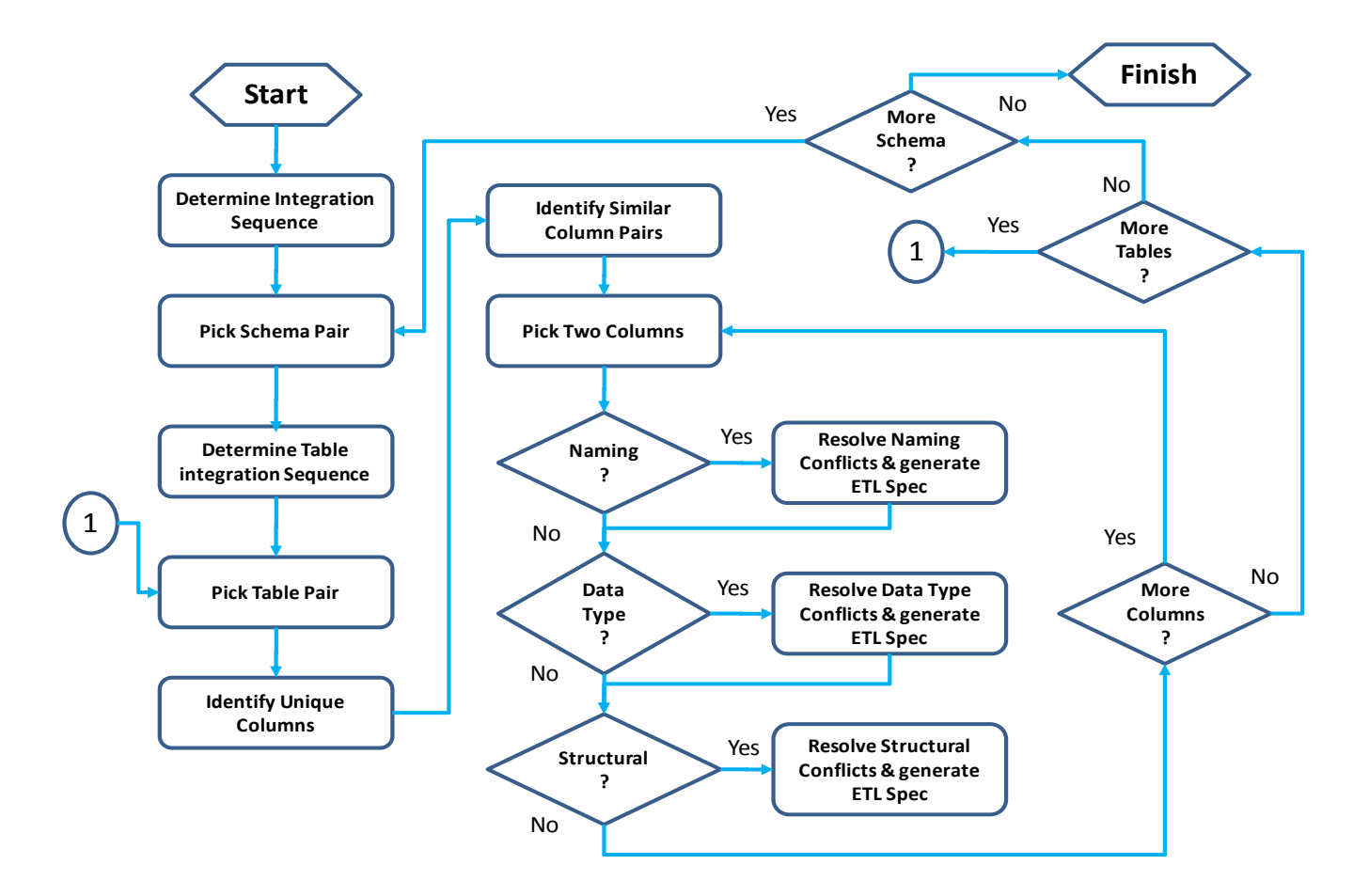

As you can see, it is an iterative process. That is, we repeat the steps until we have no more schemas to integrate.

### A simple Customer ODS Model

Below we present a partial view of the final integrated data model for an ODS:

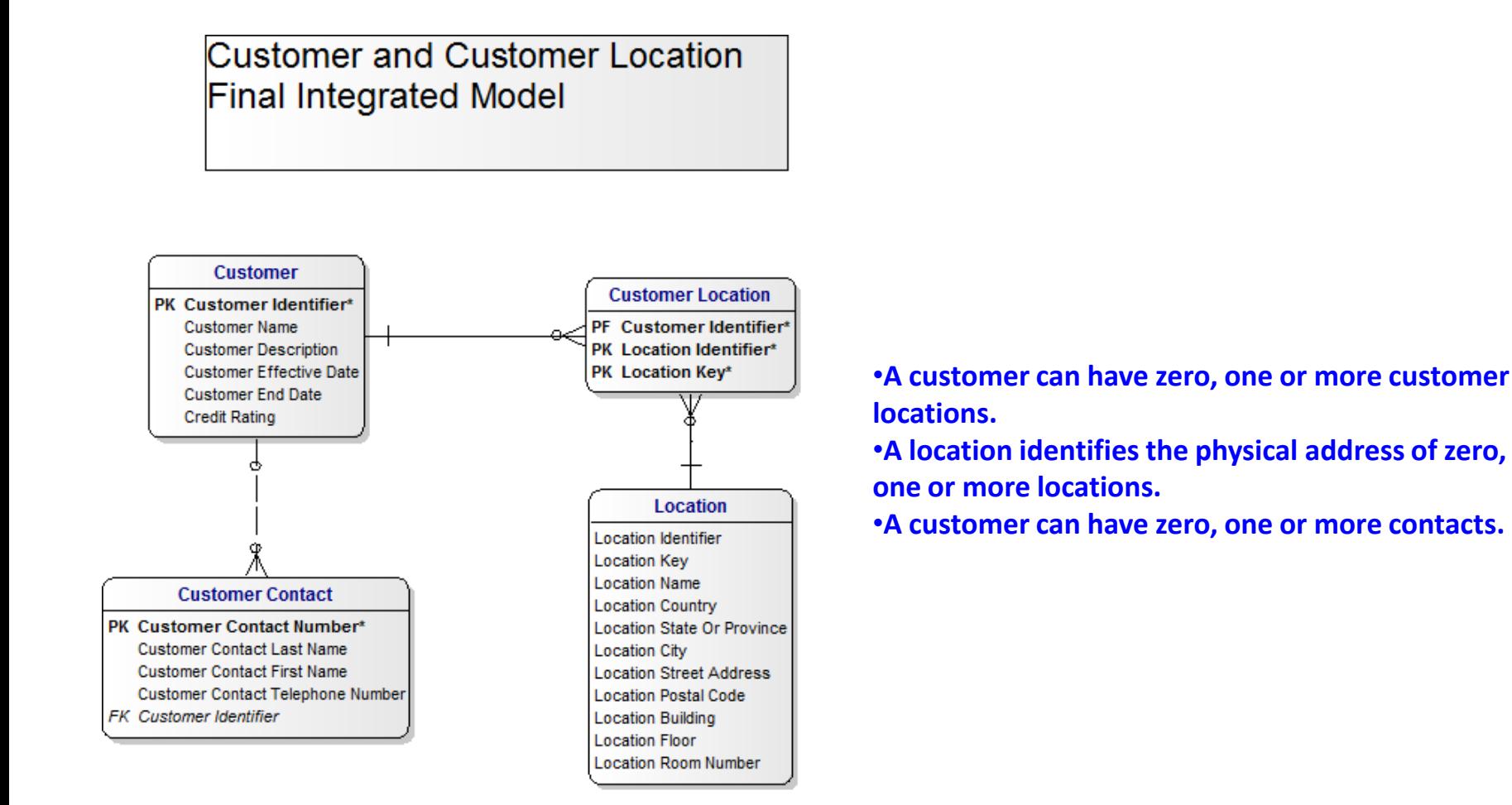

This is a simple model but it supports the basic information one would require to deliver integrated customer data.

#### The first Customer Source Schema

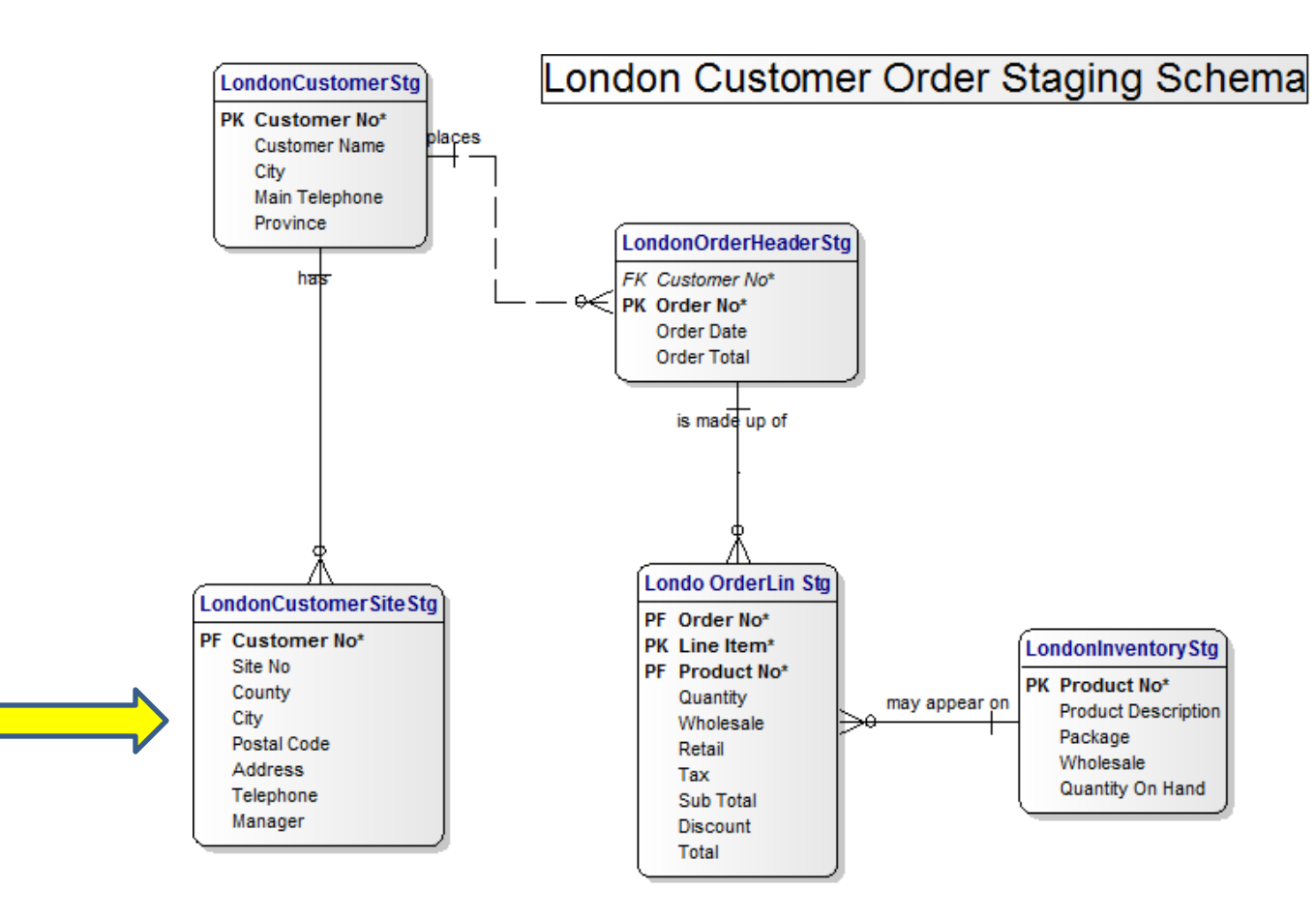

Here is the first schema to integrate, notice that there are only two customer related tables. Address information is located in the second table.

### The Second Customer Source Schema

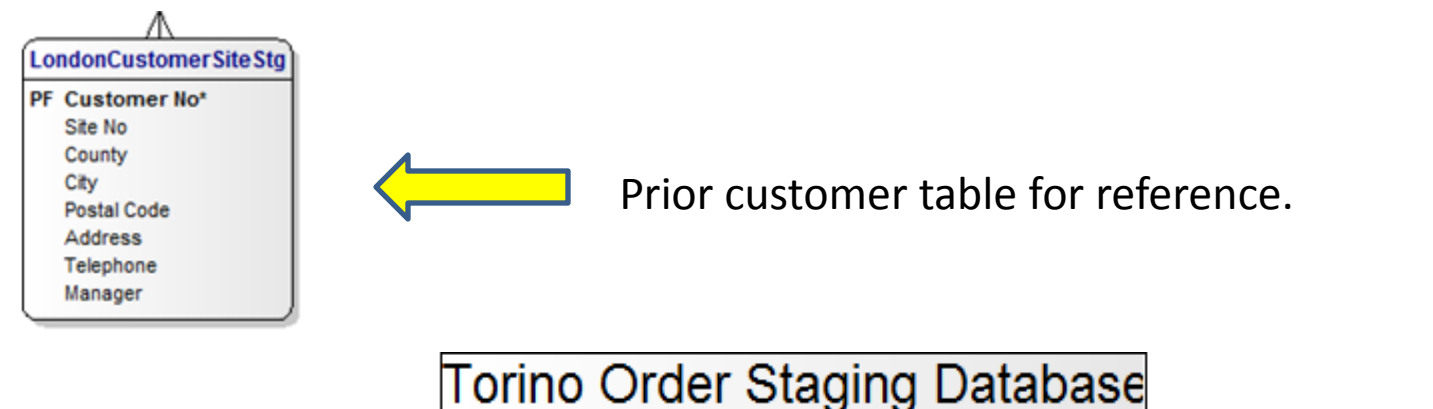

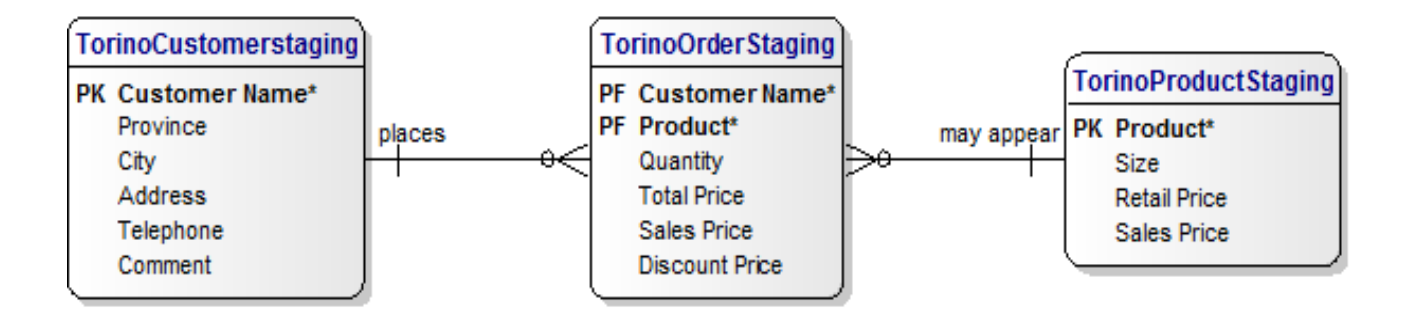

Here is the second schema to integrate, again only one customer related table. This time the address information is included in the customer table.

#### A Third Customer Source Schema

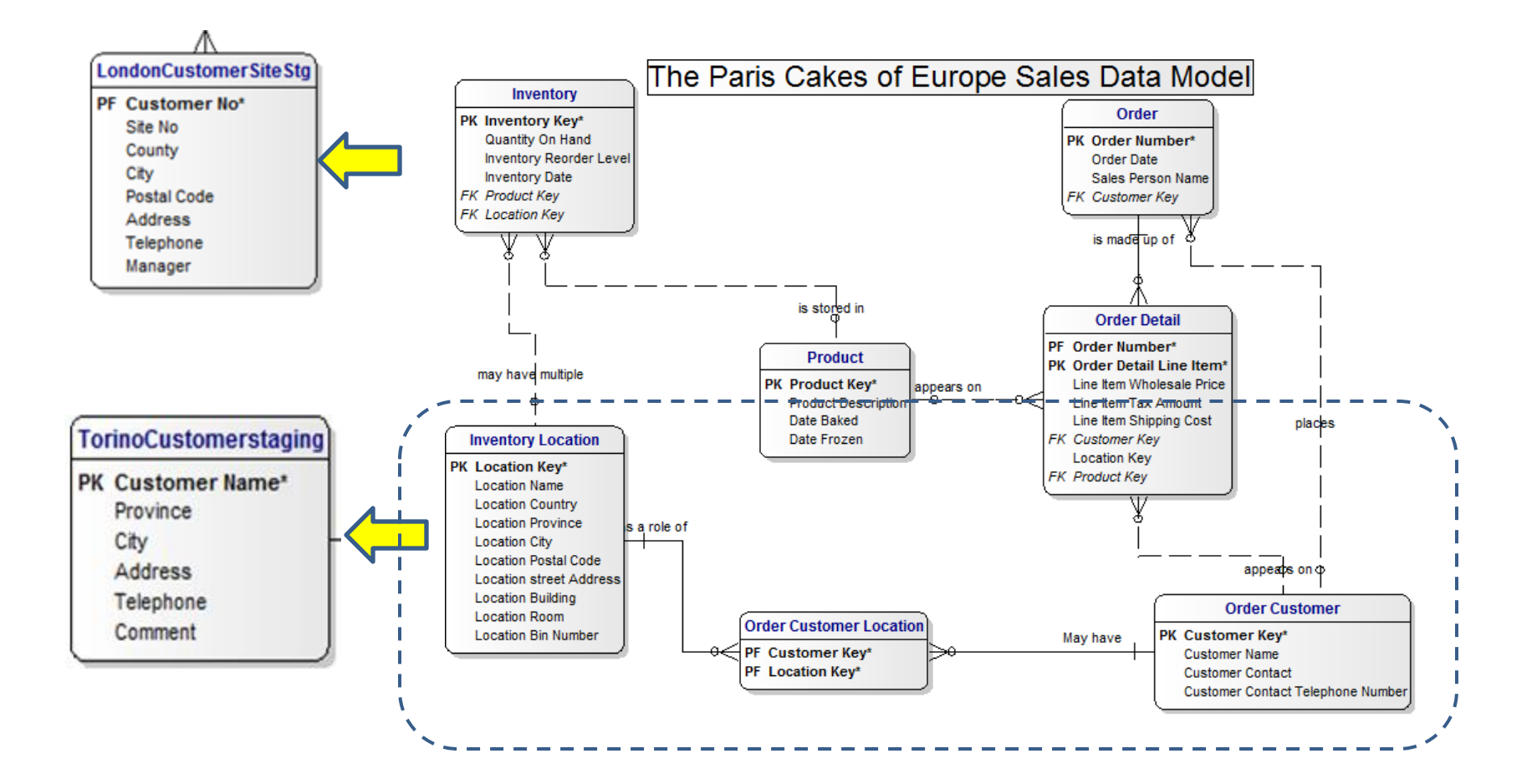

And here is the third schema to integrate, again only one customer related table. Notice the structural conflicts in that address columns are stored in different tables in two of the schema.

# Integration Example

- Picking the Integration Sequence
- Data Conflicts
	- Data Type
	- Naming (antonyms and synonyms)
	- Structural
- Sample Data Conflicts Specification
- Sample ETL Specification

#### Picking the Integration Sequence

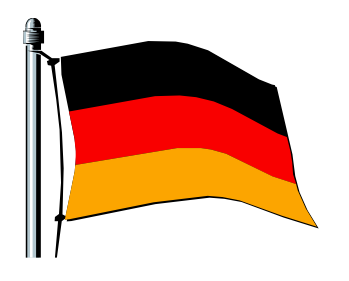

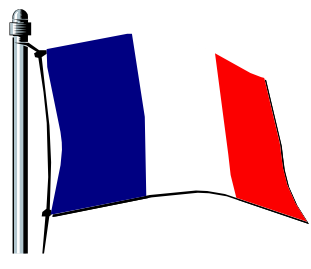

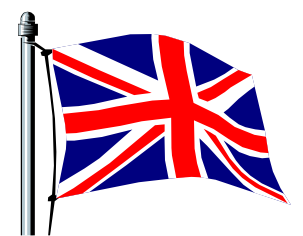

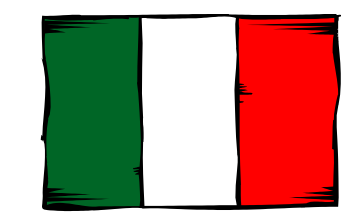

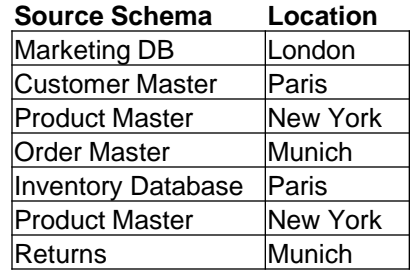

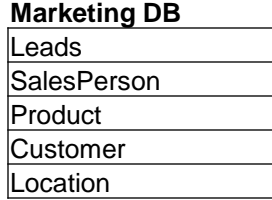

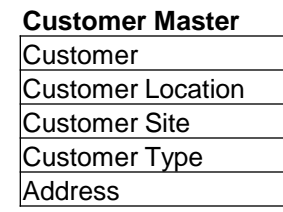

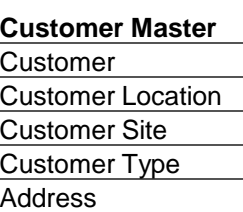

**Returns** Return Header Return Line Item Customer Sales Person

#### **Order Master**

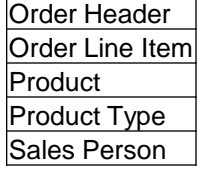

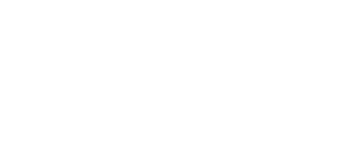

#### **Inventory Database**

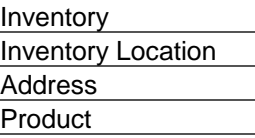

#### **Product Master**

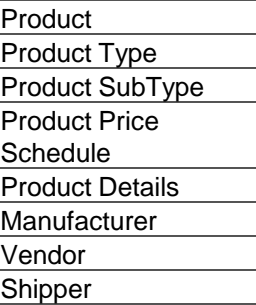

#### Pick Integration Sequence

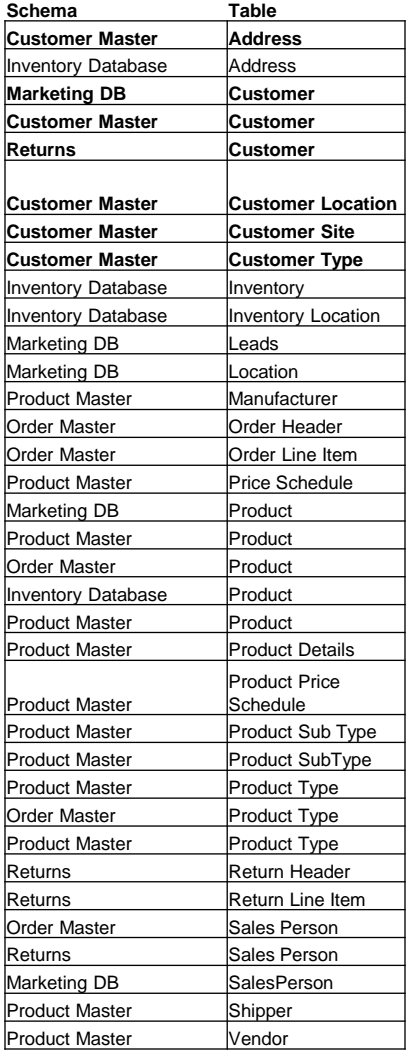

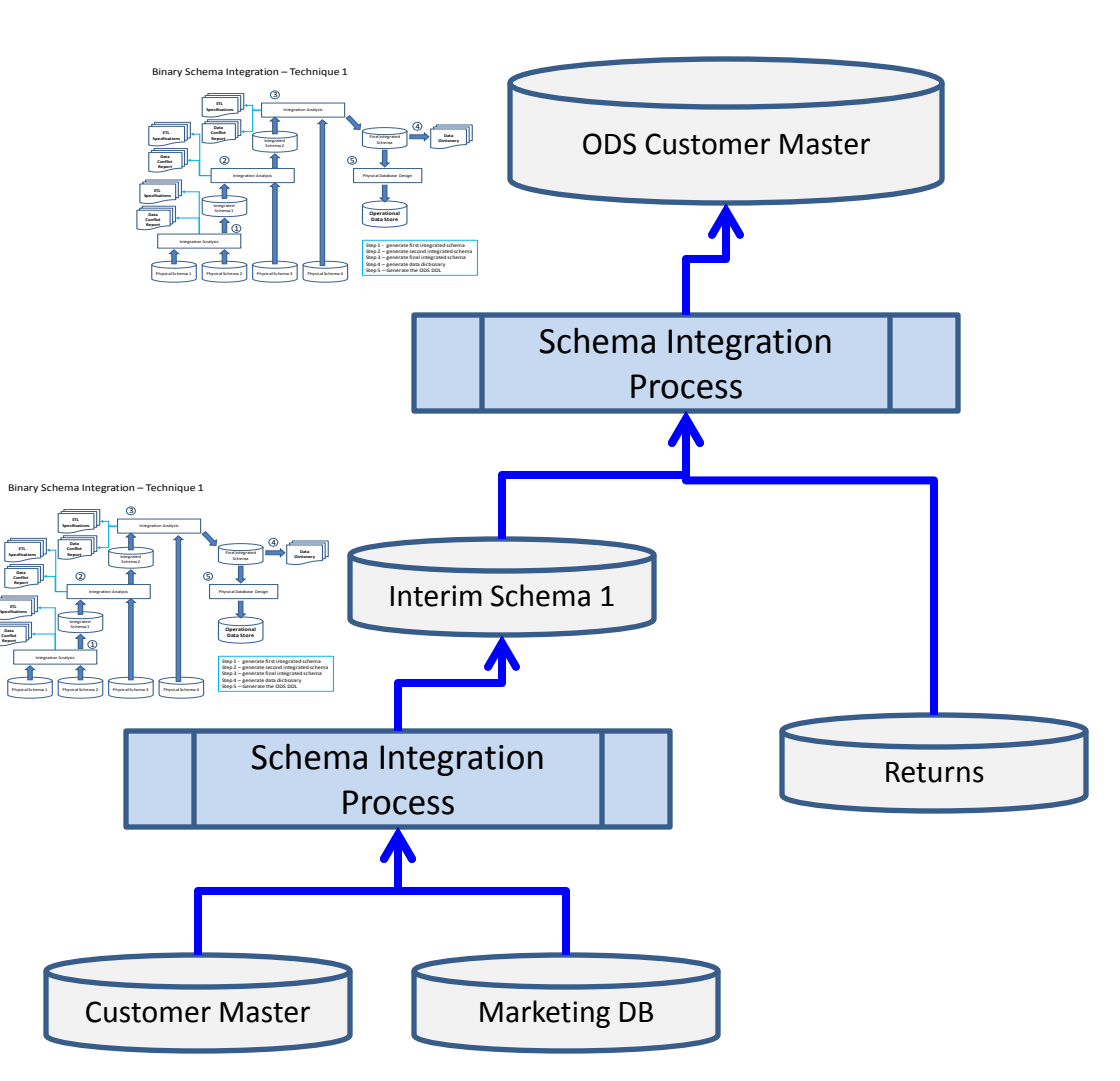

Project stake holders recognize that a big issue and immediate requirements is to create a customer master in order to manage new and existing customers.

## Pick Table Integration Sequence

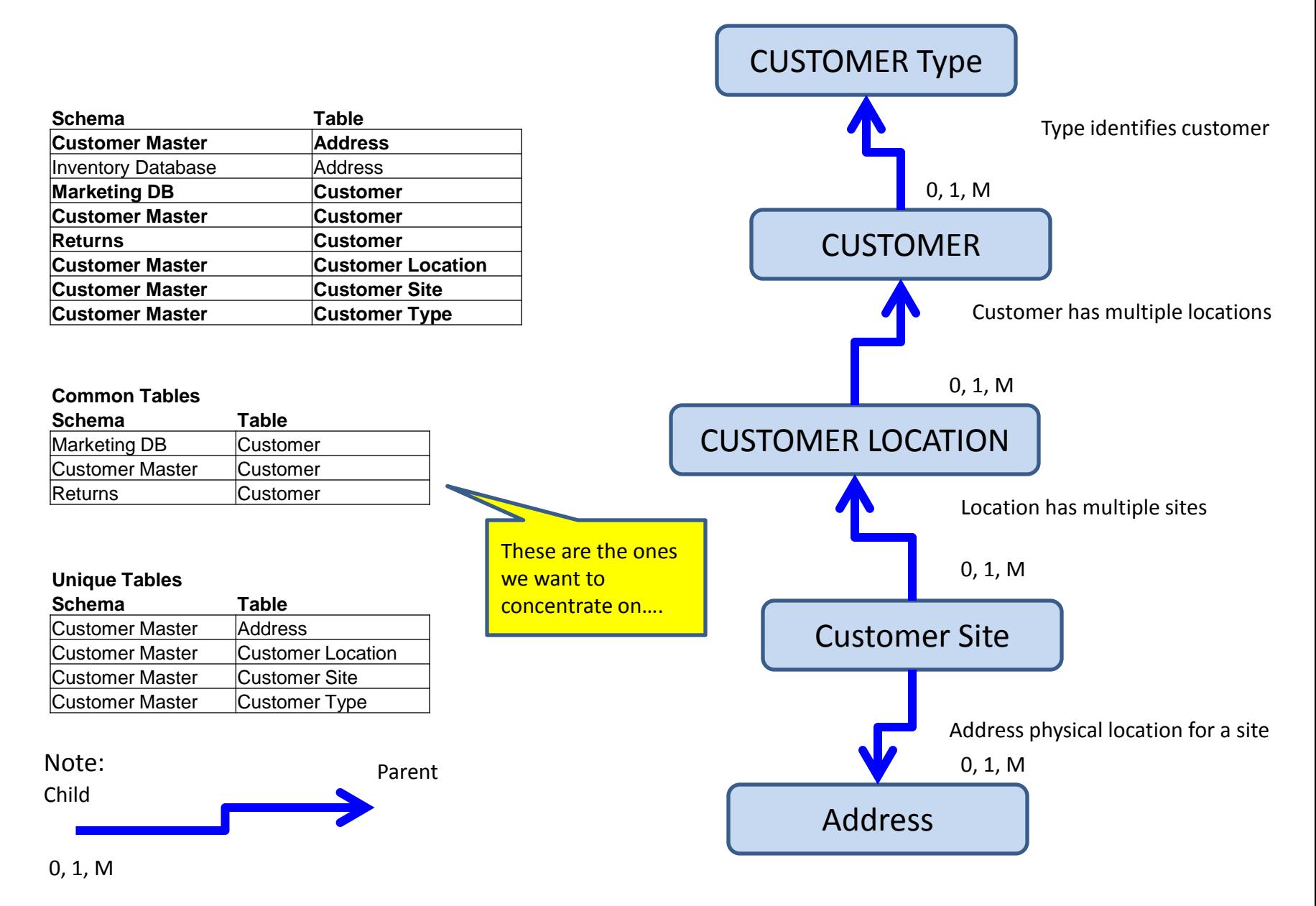

## Pick Column Integration Sequence (1)

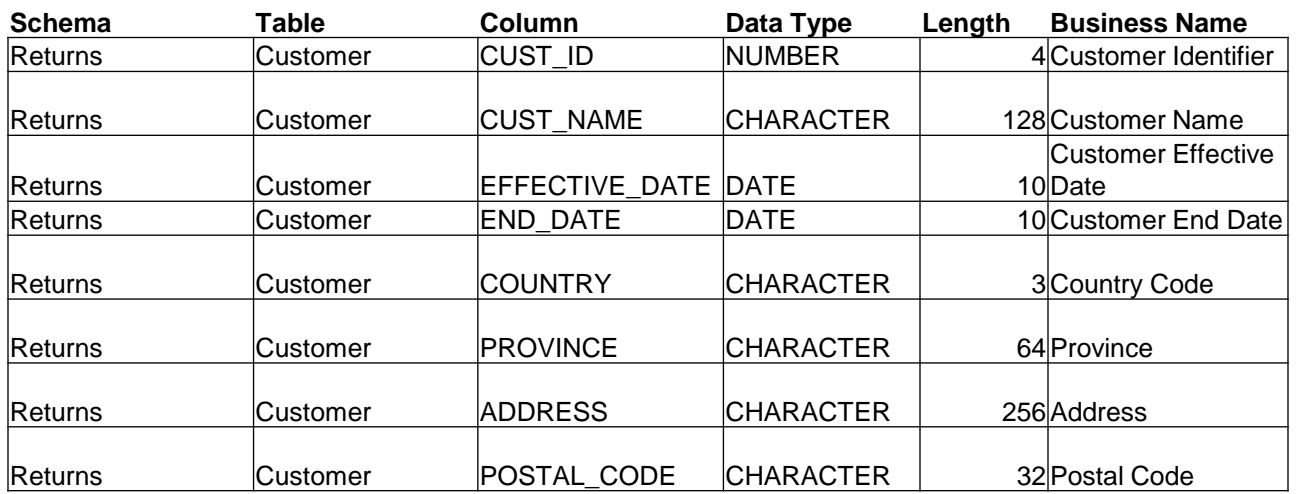

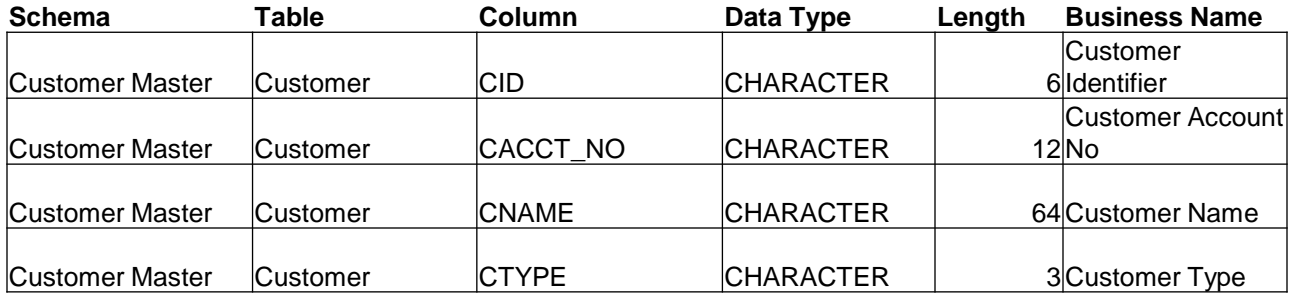

Adding logical business names helps us sort the columns to see similar related data. (Next slide)

# Pick Column Integration Sequence(2)

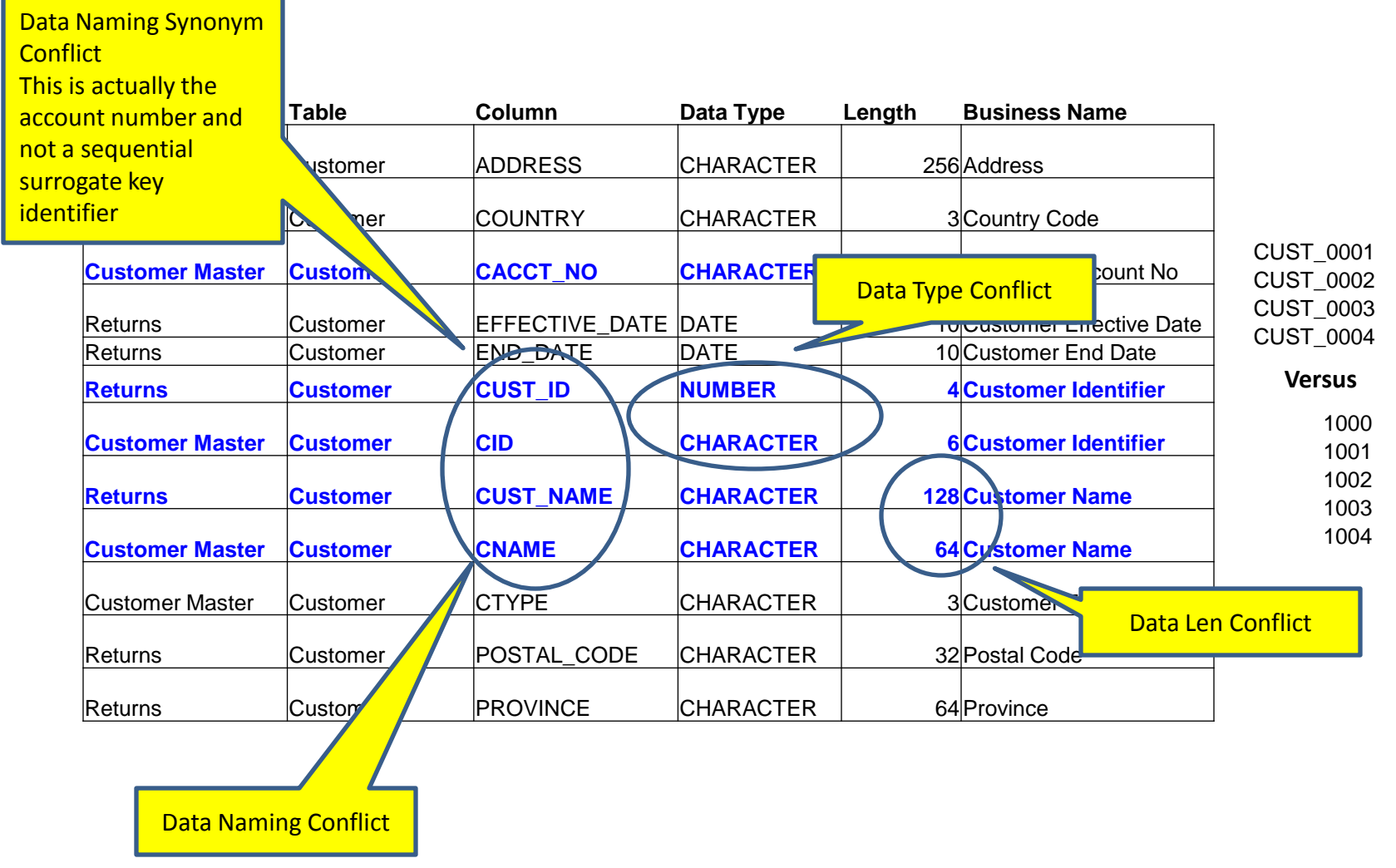

Data and Structural conflicts really stand out now….

## Example of a Structural Conflict

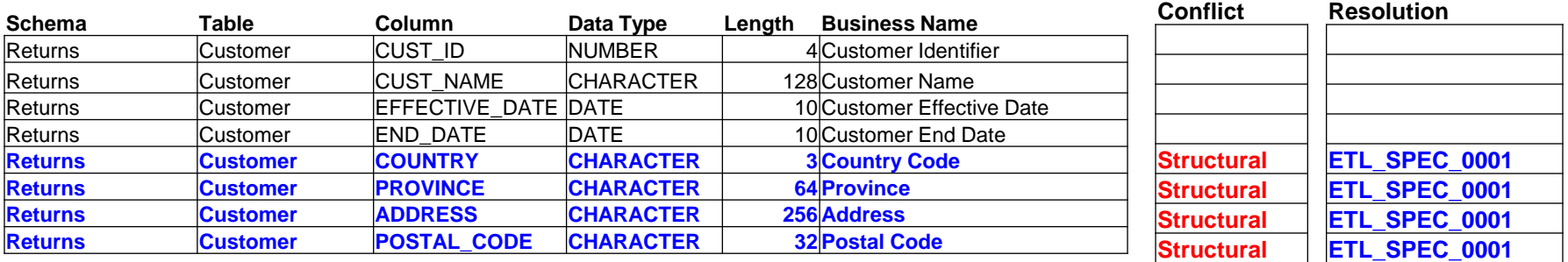

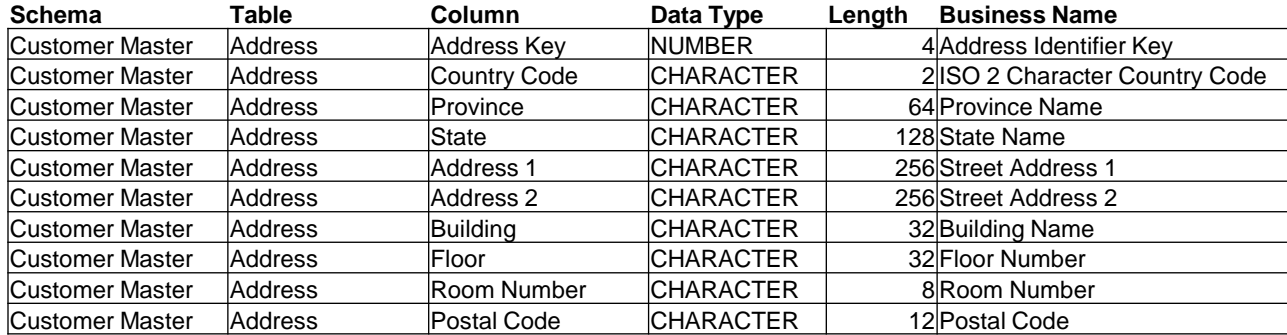

#### **ETL SPECIFICATION**

**ETL SPEC 0001** Break out and merge with Address entity

Design a template that maps the data to the conflicts, a specification number for the conflicts and then the specification itself. The specification can be enhanced with other documents, like source to target spreadsheets, data enrichment flow charts and process diagrams…

### Importance of Master Data

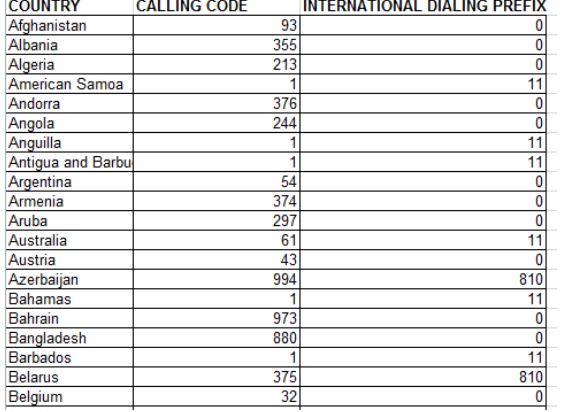

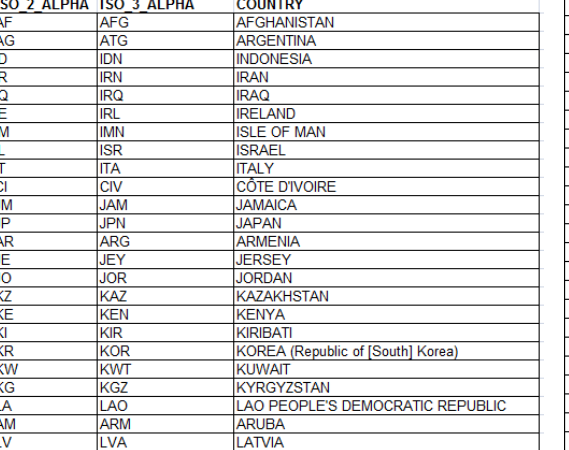

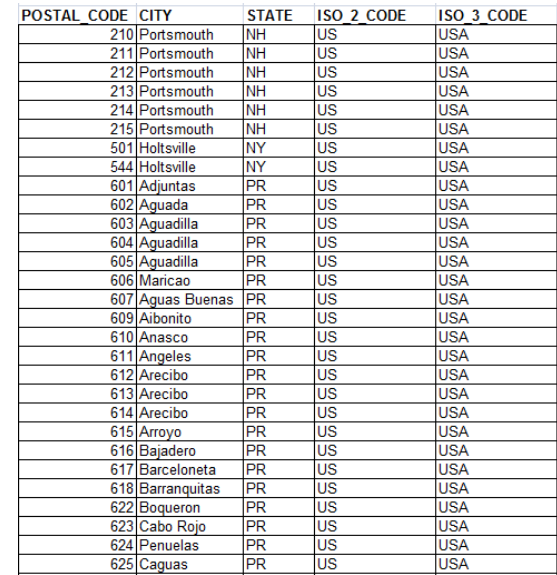

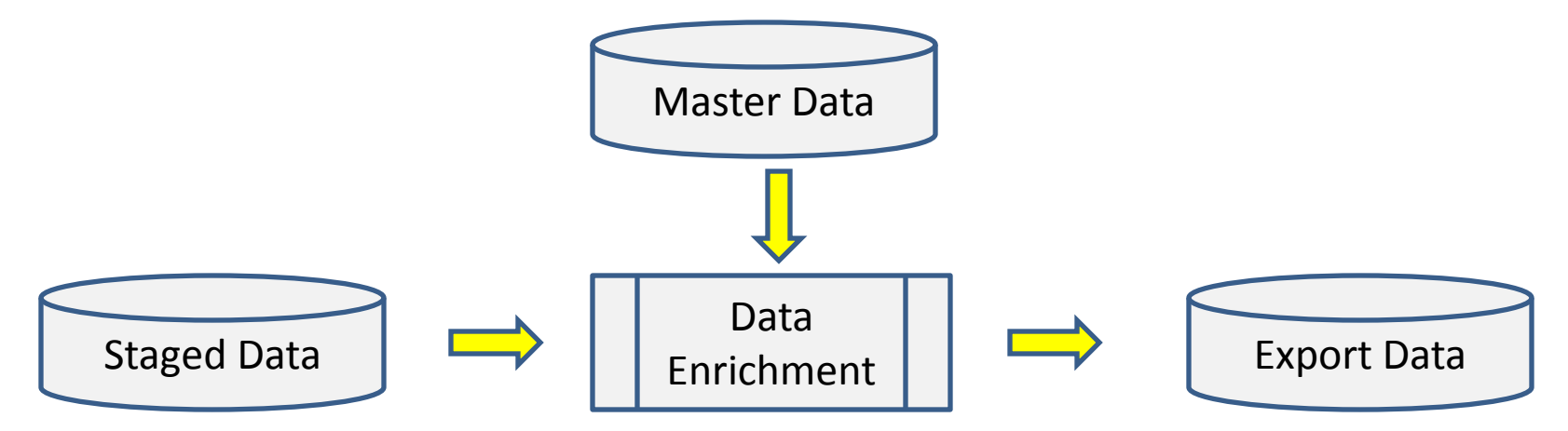

Use master data to enrich your source data and also fill in missing values, key in completing address information….

#### Data Quality

Lastly, we briefly discussed the importance of master data and data quality processes such as data profiling and data cleansing.

DATE: 10/10/2012

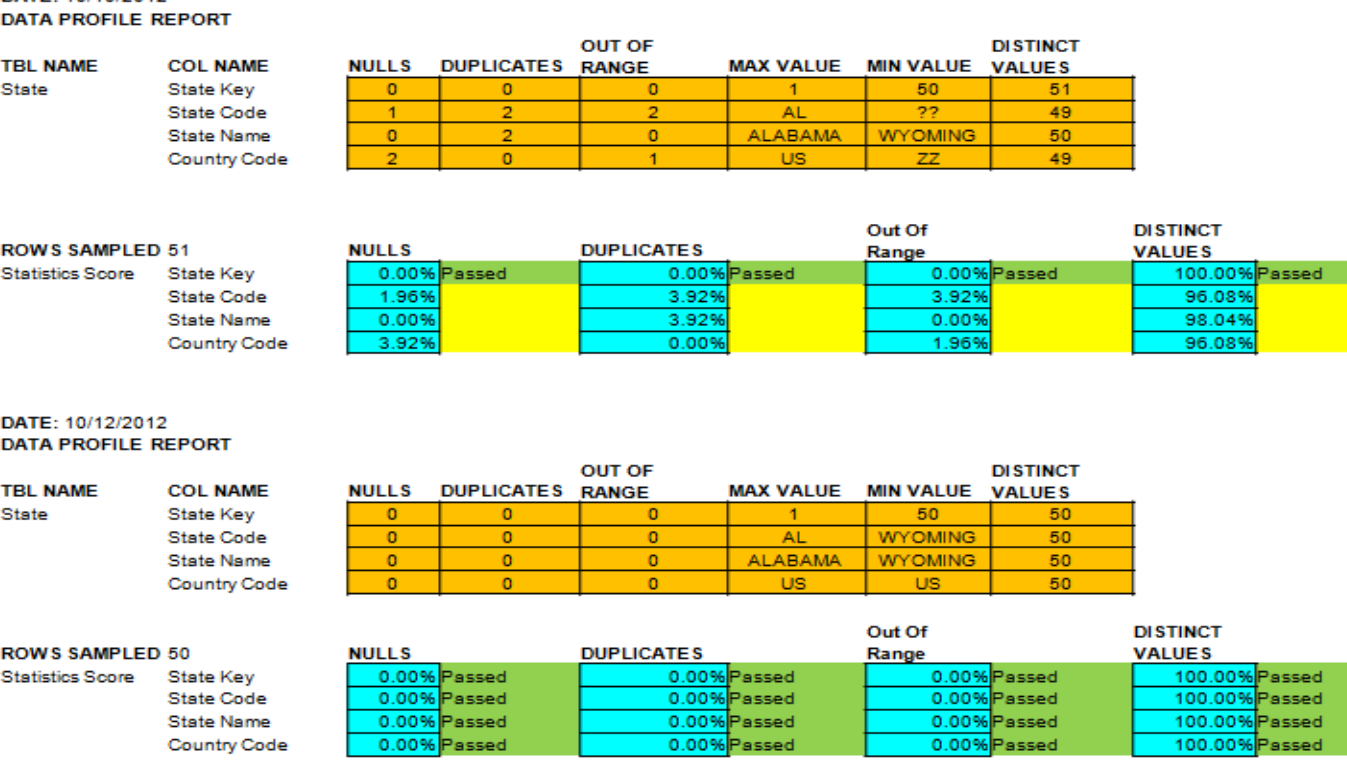

These architectures will deliver various reports and dashboards to report on data quality. Below is a mock up of a simple data quality scorecard:

#### What to Check For….

Notice the basic checks:

•Checking for NULL values

- •Checking for duplicate values
- •Check maximum to minimum value range
- •Check number of distinct values
- •Check for out of bounds values
- •Check for domain violations
- •Check for missing primary-foreign key relationships

These checks provide the bare minimum information to deliver a profile of the quality of the data being examined. A before and after snapshot is taken to see if the data cleansing processes we implement are working.

#### Additional scorecards….

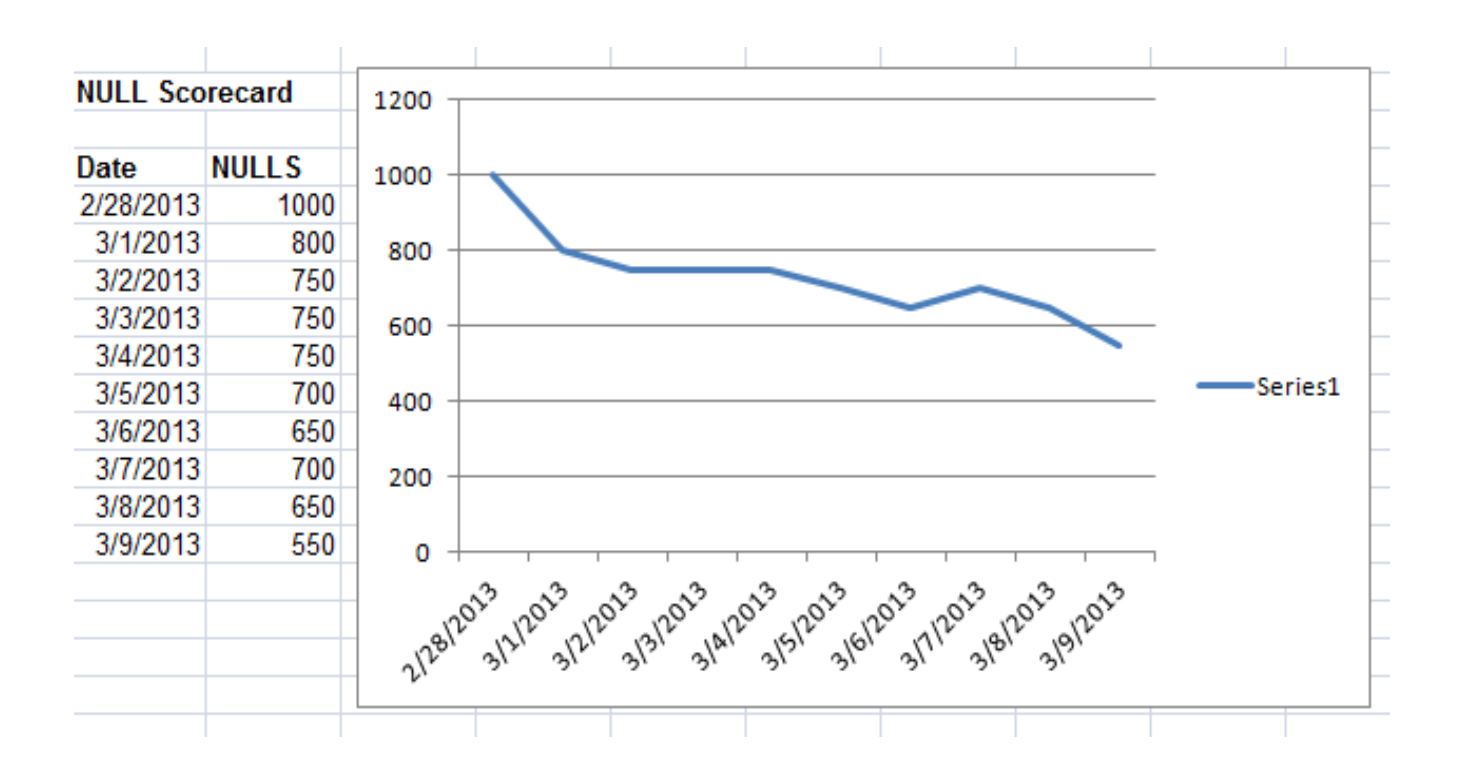

This is an excellent method to present data stewards with the levels of data quality so they can identify issues, recommend processes for cleansing and monitor results.

This is also a valuable tool in the schema integration processes as it allows us to check the quality of the incoming data as we load it into the new ODS

## Thank you for your attention!

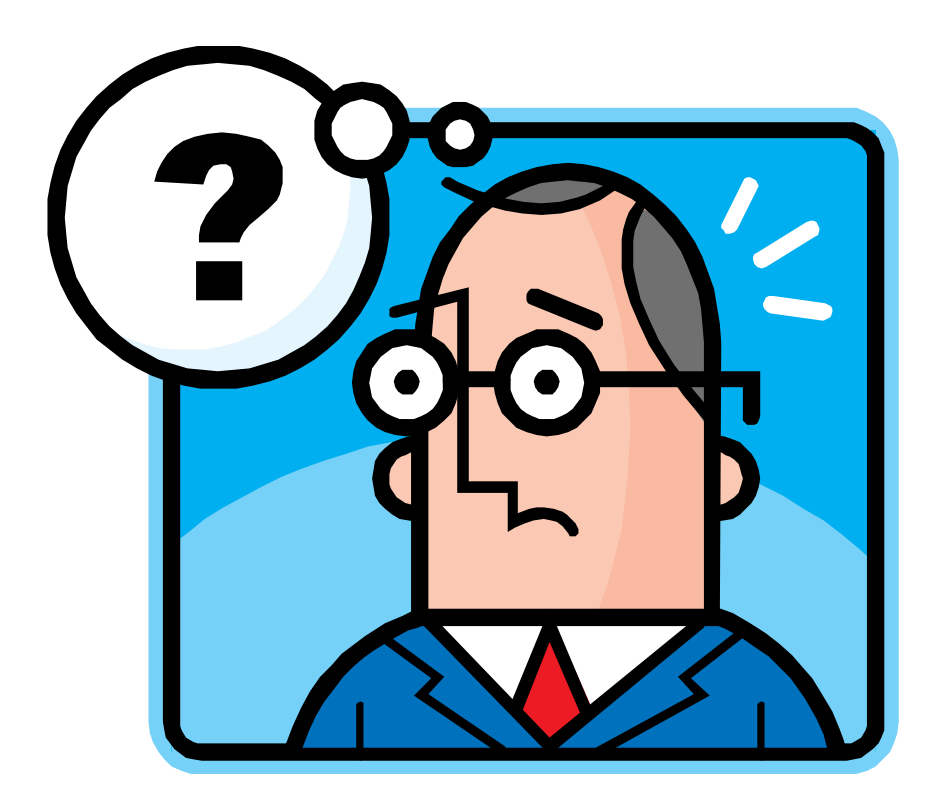

Here is a promo code for 30% off Connecting The Data: **ConnectingData30**

You can order the book from the Technics Publications website at this link: <http://www.technicspub.com/product.sc;jsessionid=629EA516EFC906CE6EDECF59BA39F46E.qscstrfrnt01?productId=52&categoryId=1>

And then enter the coupon code upon checkout.